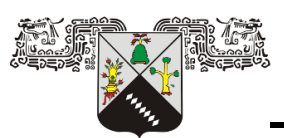

Universidad Autónoma del Estado de **MORELOS** 

UNIVERSIDAD AUTÓNOMA DEL-<br>ESTADO DE MORELOS

### Instituto de Investigación en Ciencias Básicas y Aplicadas

## Modelado de discos de acreción con fluidos conductores

# T E S I S

QUE PARA OBTENER EL TÍTULO DE:

LICENCIADO EN CIENCIAS AREA TERMINAL EN FISICA

P R E S E N T A :

Mayra Vanessa Trejo Toledo

TUTOR

Dr. Aldo Figueroa Lara (CONAHCYT-CINC, UAEM)

Cuernavaca, Mor, 2024

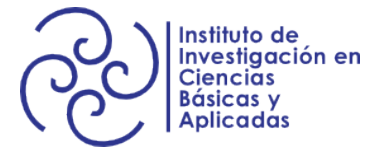

Sinodales:

Dr. Marco Antonio Rivera Islas (CInC, UAEM)

Dra. Ruth Estephania Gonzalez Narvaez (CInC, UAEM)

> Dr. Aldo Figueroa Lara (CONAHCYT-CInC, UAEM)

Dr. Sergio Cuevas García (IER, UNAM)

Dr. Michel Alejandro Rivero Corona (IIM, UNAM)

# Agradecimientos

Esta tesis no hubiera sido posible sin el apoyo económico otorgado por el CO-NAHCYT mediante el Programa de Ayudante de Investigador Nivel III del Sistema Nacional de Investigadoras e Investigadores (SNII). Agradezco a la Dra. Gloria Suzanne Koenigsberger Horowitz por integrarme a dicho programa, por su tiempo y por compartirme sus conocimientos en astrofísica.

Quiero expresar mi agradecimiento al comité sinodal por su apoyo al realizar este proyecto. En especial a mi asesor, Dr. Aldo Figueroa Lara, por su orientación, conocimiento compartido y paciencia infinita en todo el proceso.

Al Dr. Roberto Dominguez del IER por la construcción del dispositivo de cavidad cóncava, su apoyo al tomar las mediciones del campo magnético y comentarios constructivos para el proyecto.

Agradezco a mis compañeros del laboratorio de medios continuos del CInC por el apoyo durante la realización de este trabajo. Sin olvidar al M. en I. Leonardo Fidel Córdova Castillo, quien me ayudó incontables ocasiones.

A mi familia por su comprensión, cariño y compañía incondicional.

Finalmente agradezco a Caro por el apoyo incondicional a lo largo de la carrera, como consecuencia valoro y reconozco esta amistad sin igual.

# <span id="page-4-0"></span>Resumen

En este trabajo se presenta el estudio teórico-experimental del flujo en una capa delgada de fluido eléctricamente conductor en dos configuraciones distintas: dos cilindros concéntricos y una superficie cóncava. El fluido utilizado es una solución electrolítica. El movimiento es generado a través de la interacción electromagnética de una corriente directa inducida de manera radial y un campo magnético perpendicular a la capa de fluido. Las observaciones experimentales se analizaron con la técnica de Velocimetría por Imágenes de Partículas (PIV). Se calcula una solución analítica para números de Reynolds pequeños y una solución numérica cuasibidimensional. Los flujos generados presentan un perfil de velocidad similar al Kepleriano, el cual es característico de los discos de acreción. Finalmente se expone una comparación cualitativa y cuantitativa entre los resultados numéricos, teóricos y experimentales.

# Índice general

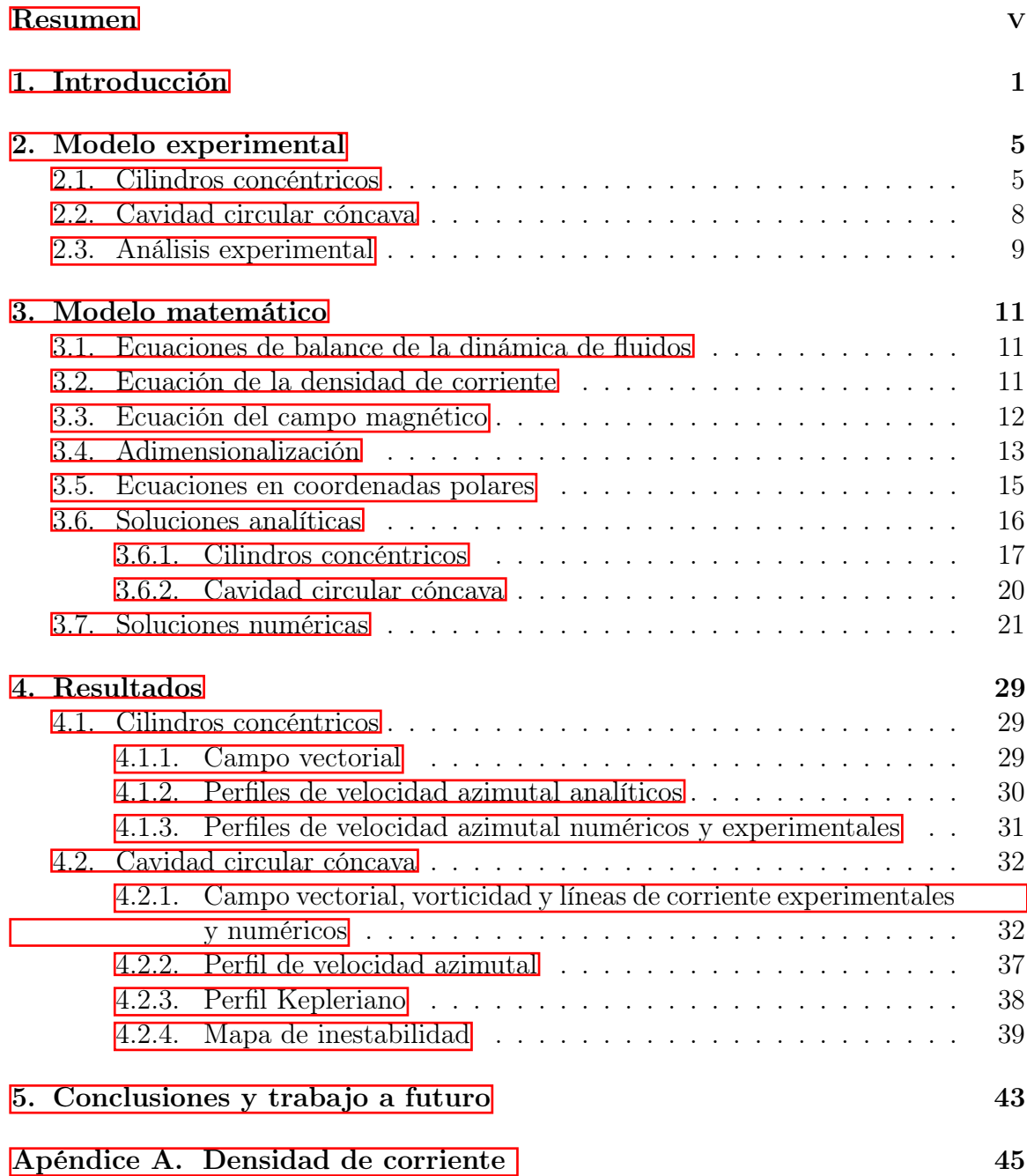

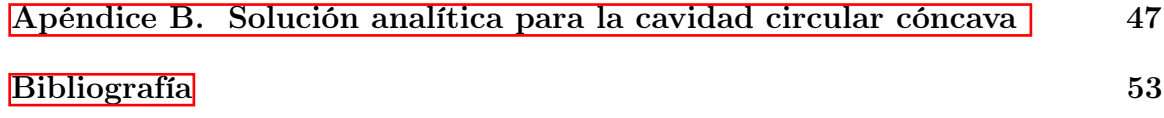

# <span id="page-8-0"></span>1 Introducción

Un disco de acreción es una estructura astrofísica formada principalmente de gases, plasma y polvo, que se mantiene girando alrededor de un cuerpo central masivo, como estrellas jóvenes, sistemas binarios de estrellas, núcleos activos de galaxias y agujeros negros supermasivos. La fuerza gravitatoria provocada por el cuerpo central atrae la masa circundante, hasta que se incorpora al mismo, lo cual se conoce como acreción. Uno de los discos de acreción más conocidos es el ubicado alrededor del agujero negro M87<sup>∗</sup> al centro de la galaxia Messier 87, mostrado en la figura [1.1.](#page-8-1) Es famoso por ser el primer agujero negro que se ha fotografiado, gracias al proyecto Event Horizon Telescope en abril de 2019.

<span id="page-8-1"></span>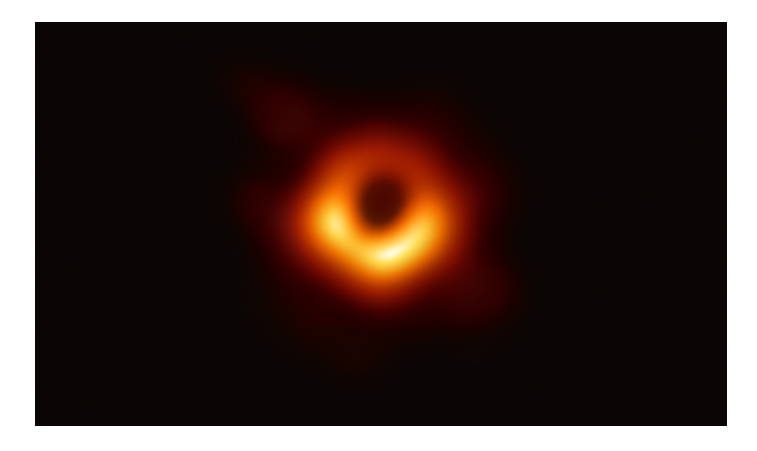

Figura 1.1: Imagen de un disco de acreción del agujero negro M87<sup>∗</sup> . Créditos de la imágen: Colaboración Event Horizon Telescope, 2019.

Estos discos desempeñan un papel fundamental en la formación de sistemas estelares y galaxias. En especial, los discos de acreción alrededor de estrellas jóvenes se cree que son el entorno donde los planetas, satélites, cometas y asteroides se forman en una escala de tiempo de varios millones de años [\[1\]](#page-60-0). Así pues, comprender la composición y evolución de estos discos nos permite comprender las condiciones en las que surgió nuestro propio sistema solar.

Hasta ahora se sabe que existen discos de acreción a escalas muy diferentes: desde millones de kilómetros en sistemas binarios de rayos X de baja masa (LMXB) y variables cataclísmicas (CV), discos de escala de radios solares  $(R_{\odot})$  a unidades astronómicas (UA) en objetos protoestelares y escala de UA a pársec en discos en núcleos galácticos activos (AGN) [\[2\]](#page-60-1). Cabe aclarar que dependiendo del cuerpo astrofísico que genera el disco de acreción y las condiciones en que se forma, éste tendrá ciertas

características y etapas de evolución. En este trabajo nos concentraremos sólo en las características básicas que comparten todos los discos de acreción [\[3\]](#page-60-2). La característica más evidente a tomar en cuenta es la peculiar forma física. Antes de formarse un disco, la materia debe contar con momento angular, de lo contrario ésta se movería en línea recta hacia el cuerpo central, asimismo la conservación de momento angular acumula la materia en el plano ecuatorial del cuerpo. El flujo tiende a aplanarse sobre un disco en direcciones perpendiculares al eje de rotación del acretor porque la rotación evita la entrada del material. Esto es, en dirección paralela al eje de rotación, la materia se contrae hacia un plano, hasta que la presión térmica dentro del disco iguala aproximadamente a la presión por fuerza gravitacional, resultando así la forma de disco [\[4\]](#page-60-3). Otra característica es la trayectoria que mantiene la materia dentro del disco, pues como la masa giratoria es insignificante en comparación con la masa del objeto compacto central, la velocidad angular toma la forma kepleriana, es decir, las trayectorias describen órbitas que cumplen con las leyes de Kepler del movimiento planetario. Dichas órbitas tienen formas circulares o elípticas [\[5\]](#page-60-4). Comprender la estructura y evolución de estos discos no ha sido una tarea sencilla, a pesar de todo el trabajo que se ha puesto en ello. La obtención de imágenes reales ha sido complicada para algunos discos, principalmente los protoestelares y los discos de agujeros negros, pues unos cuantos de los primeros son sistemas demasiado pequeños para obtener imágenes directas, y para los segundos su observación directa es imposible. Por estas razones, los modelos computacionales y las simulaciones numéricas se vuelven una herramienta importante, pues a partir de ellas podemos obtener información sobre el comportamiento de los sistemas [\[6\]](#page-60-5).

El modelado de fluidos se basa en la resolución de las ecuaciones diferenciales resultantes del problema, y éstas a su vez se pueden resolver mediante dos métodos matemáticos distintos: analíticos y numéricos. De acuerdo a la complejidad del sistema, podrían encontrarse ambas soluciones con ligeras diferencias. Para sistemas con consideraciones físicas complicadas solo se obtiene la solución numérica pues aún no se cuenta con los suficientes métodos análiticos para hallar la solución de todas las ecuaciones diferenciales. En los últimos años se ha hecho popular el uso de programas computacionales para la resolución de ecuaciones por métodos numéricos, y a su vez, el modelado de fluidos. La búsqueda de un modelo numérico de discos de acreción inició a finales del siglo XX, y algunos de los modelos propuestos a lo largo de los años están desarrollados por diversos autores, entre los primeros modelos destacan aquellos que utilizaron el método de Fuido en Celda (FLIC por su acrónimo en inglés)  $[7,8]$  $[7,8]$ . También se ha utilizado el método de diferencias finitas utilizado en  $[9,10]$  $[9,10]$ , donde realizaron cálculos con un método de transferencia de masa. Otra herramienta importante son las simulaciones. Utilizando diversos métodos, se han realizado simulaciones de discos de acreción que revelan la existencia de vórtices e inestabilidades en ellos, algunas de las simulaciones consideran el problema en dos dimensiones [\[11–](#page-60-10)[13\]](#page-61-0) y otras en tres [\[14,](#page-61-1)[15\]](#page-61-2). También en discos circunestelares se presentan diferentes tipos de vórtices, y pueden encontrarse de forma analítica [\[16\]](#page-61-3).

En la parte experimental, se ha intentado reproducir las características magnetohidrodinámicas con distintas configuraciones. El primer modelo presentado en el año 2012 es análogo en aguas poco profundas y se explica en [\[17\]](#page-61-4), el cual está basado en

saltos hidráulicos. Otras pruebas publicadas en 2021, están basadas en experimentos conocidos en física como sistema de Taylor–Couette, donde se tiene un sistema de cilindros concéntricos que rotan mientras el fluido se encuentra entre ellos, y debido a la fricción el fluido se desplaza en movimiento azimutal [\[18,](#page-61-5) [19\]](#page-61-6). Sin embargo, al haber un desplazamiento dinámico, se requiere de cierta infraestructura para montarlo. Uno de los modelos más recientes fue presentado en 2022 por Vernet, M., Fauve, S. y Gissinger, C. [\[20\]](#page-61-7), cuyo montaje experimental se muestra en la figura [1.2.](#page-10-0) En dicha investigación utilizaron una estructura de cilindros concéntricos lleno de metal líquido, el cual, debido a un forzante electromagnético logra girar, simulando un disco de acreción. En todos estos modelos se observa un flujo Kepleriano, y se analiza el transporte del momento angular. Como vemos, la investigación de discos de acreción por medio de modelos experimentales es relativamente nueva, y a pesar de que la comunidad científica lleva años desarrollando diversas simulaciones numéricas, la verificación de estas simulaciones con modelos experimentales a escala es escasa.

<span id="page-10-0"></span>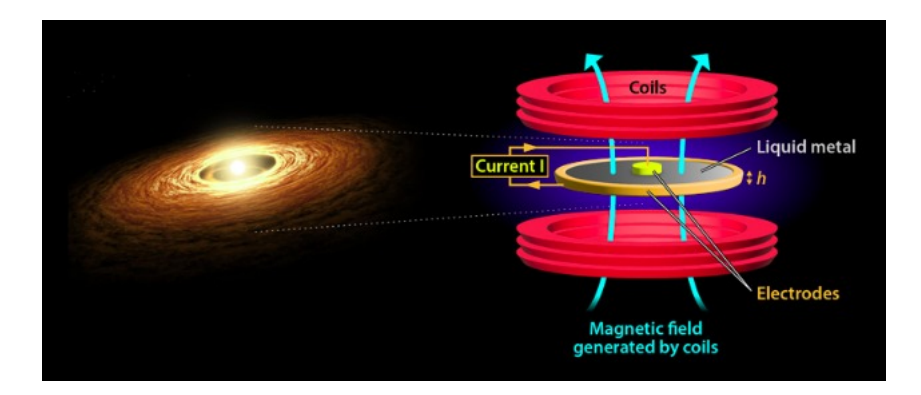

Figura 1.2: Esquema experimental utilizado para simular las mismas condiciones que un disco de acreción [\[20\]](#page-61-7) y a la izquierda una representación artística de un disco de acreción. Créditos de la imagen: LPENS, ENS París/CNRS/Universidad de la Sorbona/Universidad de París, 2022.

En este trabajo se presenta un estudio teórico-experimental de un modelo similar al descrito en [\[20\]](#page-61-7), a diferencia de que el fluido conductor utilizado en nuestro caso es electrolito, la fuente de campo magnético es un imán permanente y el experimento además de realizarse en un sistema de cilíndros concéntricos también se realizó en una cavidad circular cóncava, en la cual se eliminan las paredes internas y externas para apegarse más a la geometría de un disco de acreción. En otras palabras, el experimento que mostraremos en este trabajo se trata del flujo en una delgada capa de fluido eléctricamente conductor. El forzante electromagnético se mueve principalmente en dirección azimultal por la interacción de una corriente eléctrica inyectada en dirección radial y el campo magnético que es perpendicular a la capa de fluido. Nuestro enfoque principal es la obtención de un modelo numérico y experimental que reproduzca un movimiento Kepleriano en el flujo de los discos de acreción.

Además de realizar el experimento, se resolverán las ecuaciones de la mecánica de fluidos de forma analítica y numérica. La parte numérica se desarrollará a través de un programa computacional en lenguaje Fortran 90. Como nuestro experimento se encuentra a una escala menor en varios órdenes de magnitud de un disco de acreción real, los cuales llegan a medir de radio hasta 4.5 días-luz [\[21\]](#page-61-8), todas las ecuaciones las trataremos de forma adimensional. Este proceso nos permite la comparación de dos fenómenos a distintas escalas y podemos estudiar algunas de sus propiedades básicas. Finalmente se realizará una comparación cualitativa de los resultados analíticos, numéricos y experimentales, para verificar que la simulación numérica replique el fenómeno experimental. Con esto, se pretende obtener un modelo que simule el comportamiento de un disco de acreción.

# <span id="page-12-0"></span>2 Modelo experimental

El proceso experimental se llevó a cabo en dos dispositivos distintos. El primero, fungió como versión prueba para el diseño del segundo. A continuación se describen junto con el procedimiento experimental.

### <span id="page-12-1"></span>2.1. Cilindros concéntricos

El primer dispositivo se muestra en la figura [2.1a,](#page-12-2) y está basado en los estudios [\[22](#page-61-9)[–24\]](#page-62-0). Consta de un contenedor de acrílico formado por dos cilindros concéntricos, con radio exterior de medida  $b = 42.5$  mm, radio interior  $a = 8.45$  mm, y altura de las paredes de  $h = 6.3$  mm. En las paredes se colocó una cinta de cobre cuidando que permanecieran pegadas de manera uniforme para evitar alguna deformación en la geometría cilíndrica del sistema.

<span id="page-12-2"></span>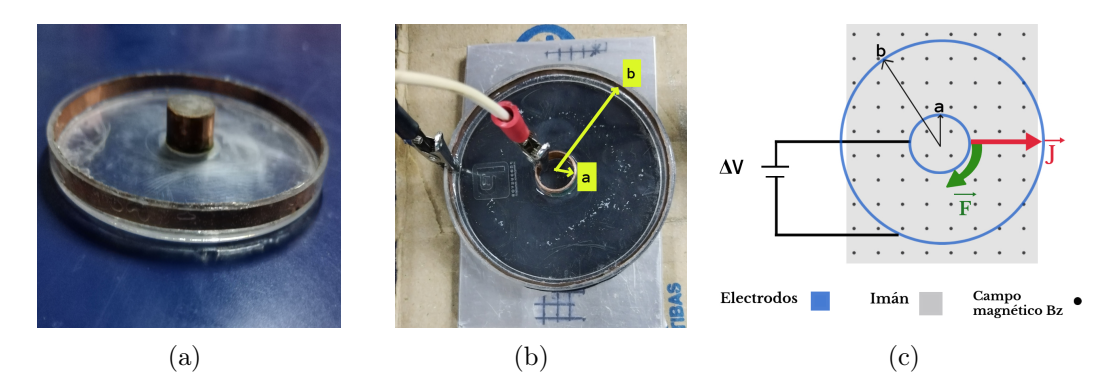

Figura 2.1: Fotografía del dispositivo utilizado (a), montaje experimental (b) y esquema del sistema experimental (c).

Con motivo de obtener un campo magnético en dirección z, se colocó el dispositivo sobre el polo norte de un imán de neodimio (NdFeB) en forma de prisma rectangular de medidas 120 mm ×80 mm ×5 mm. Dicho imán presenta como valor mínimo 143 mT y como máximo 299 mT. En la figura [2.2](#page-13-0) se muestran cuatro gráficas de la sección transversal del campo magnético a diferentes alturas del imán. En éstas se observa que al alejarnos del imán, la magnitud de la componente z del campo B es menor. Los valores del campo magnético se obtuvieron con un gaussmetro FW Bell 6010, cuya sonda se montó en un posicionador bidimensional, éste logra mapear sobre

un plano al trabajar con motores de pasos controlados por un arduino. El sistema anterior se conectó a un módulo computacional Raspberry donde se genera el código para producir el desplazamiento del posicionador en lenguaje Python. En la figura  $2.3$  se muestran los perfiles del campo magnético experimental a la altura de  $z = 17$ mm y una función de la caracterización del imán dada en [\[25\]](#page-62-1) en  $x = 0$ .

<span id="page-13-0"></span>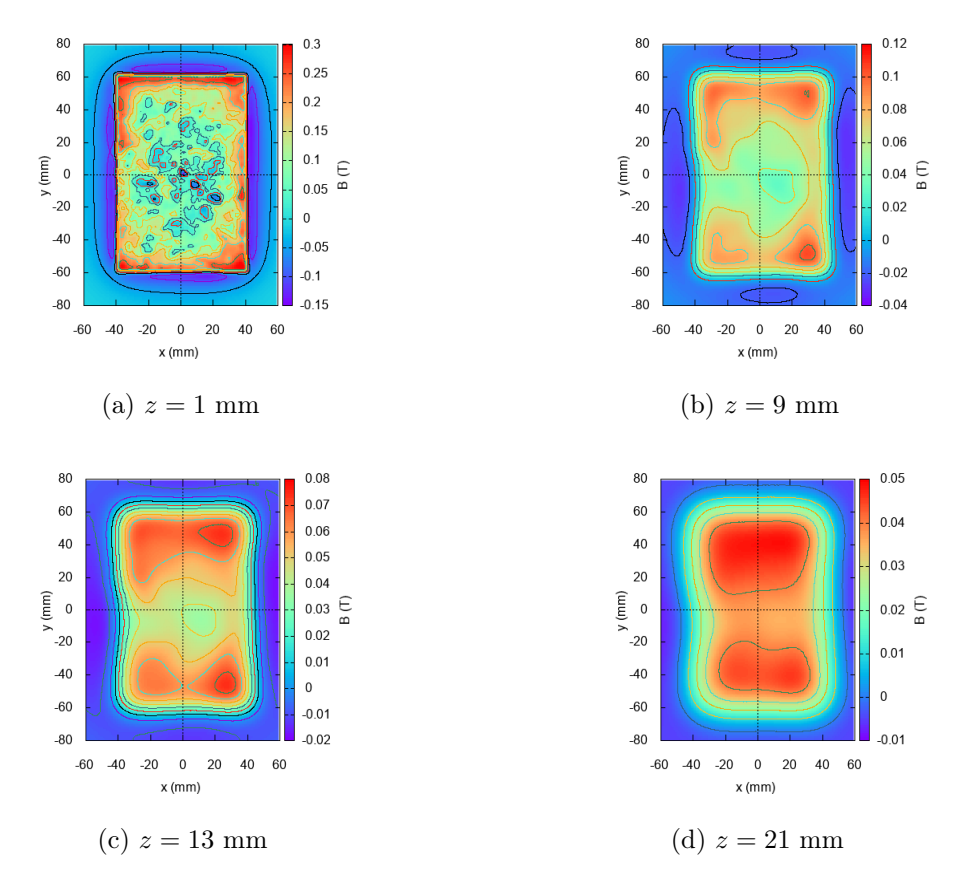

Figura 2.2: Gráficas de la sección transversal del campo magnético a diferentes alturas.

La magnetización del imán cuyo valor se supone de  $M = 8 \times 10^5$  A/m, corresponde al de un imán de neodimio sinterizado con una remanencia de campo magnético de 100mT, tal como se menciona en [\[25\]](#page-62-1). Suponiendo que es un material lineal, homogéneo e isotrópico, su permeabilidad magnética está dada por  $\mu_0 = 4\pi \times 10^{-7}$  Tm/A. En condiciones de temperatura ambiente (25◦ C) la densidad del electrolito es de 2.2  $g/cm<sup>3</sup>$  y la conductividad eléctrica de aproximadamente 4 S/m. Entre los cilindros concéntricos se vierte electrolito compuesto de agua destilada y bicarbonato de sodio  $(NaHCO<sub>3</sub>)$  al 9.5 %. También se conectaron las cintas de cobre a modo de electrodos a una fuente de alimentación Tektronix PS20 DC, para luego inyectar corriente directa cuidando que las pinzas de caimán no tuvieran contacto con el fluido para no interferir en el movimiento.

Los casos que se llevaron a cabo se muestran en la tabla  $\overline{2.1}$ . En estos existe cierto error sistemático debido a que las paredes del dispositivo pueden tener ciertas irregularidades al haber pegado la cinta de cobre manualmente, las cuales pueden interferir

<span id="page-14-0"></span>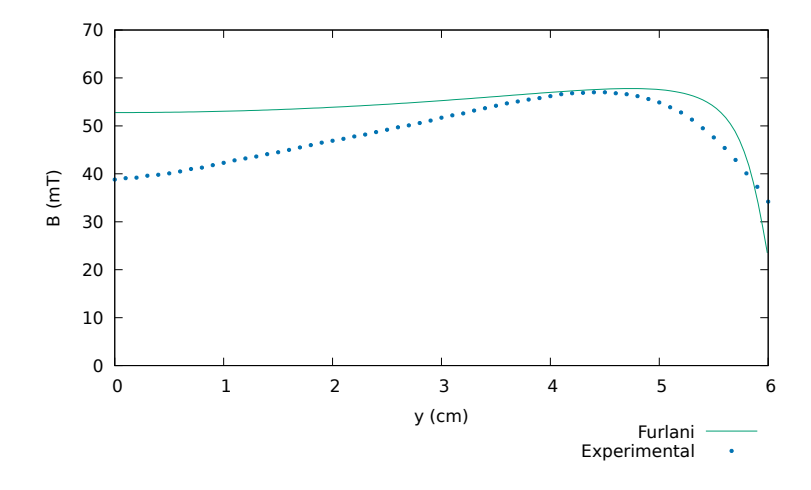

<span id="page-14-1"></span>Figura 2.3: Comparación de los perfiles de campo magnético. La línea punteada es la magnitud de la componente  $z$  del campo magnético experimental a una altura de  $z = 17$  mm, mientras que la línea continua es la expresión para un imán rectangular dada por el autor Furlani [\[25\]](#page-62-1), esta se describe más adelante en la Sección [3.3.](#page-19-0)

| Caso $h(mm)$ | $I$ (mA) |  |
|--------------|----------|--|
|              |          |  |
|              | かい       |  |
|              | 150      |  |

Cuadro 2.1: Datos de la altura h, corriente I y diferencia de potencial  $\Delta V$  para cada caso.

con el movimiento del fluido. Con  $h = 1$  mm, el objetivo es disminuir los efectos tridimensionales en el comportamiento del fluido. Para conseguir dicha altura calculamos el volumen correspondiente, el cual es de 5.4 ml, y se agregó con una jeringa. Debido a que se observaron efectos de capilaridad con las paredes del cilindro externo, luego de vertir el electrolito empapamos las paredes con el mismo, a modo que se disminuyera el menisco cóncavo, pues éste no fue considerado como parte de la capa de superficie libre. Luego de encender la fuente de alimentación, la interacción de la diferencia de potencial con el campo magnético genera una fuerza de Lorentz, y a su vez, ésta provoca el desplazamiento del electrolito en sentido horario o en dirección azimutal en coordenadas cilíndricas, tal como se muestra en la figura  $\overline{2 \cdot 1c}$ . En seguida se agregaron partículas de sílice color blanco que permanecen suspendidas en el fluido para observar el comportamiento del flujo, y se grabaron 3 videos (uno para cada caso) con duración de 1.5 min a 60 cuadros por segundo. Debido a que los cables conectados a los electrodos dificultan la visión del dispositivo completo, se seleccionó la mitad de éste para grabar la vista aérea, y gracias a que existe simetría azimutal, esa superficie es suficiente para conocer el comportamiento de todo el sistema. Para asegurarnos de que el fluido se encontrase en estado estacionario, luego de poner en funcionamiento el experimento, esperamos al menos un minuto antes de tomar cada video.

### <span id="page-15-0"></span>2.2. Cavidad circular cóncava

Debido a que los discos de acreción no presentan fronteras cilíndricas, el segundo dispositivo se diseñó como una cavidad circular cóncava, así evitamos los efectos de las paredes y puede contenerse el fluido (en una capa de grosor no uniforme). Además, para mantenernos lo más cercano al régimen bidimensional se disminuyó la altura del electrolito a  $h = 3$  mm como capacidad máxima. La cavidad circular fue fabricada con acrílico, en la cual se encuentran embebidos dos electrodos de acero inoxidable tipo 304, uno en el centro de forma circular de radio  $a = 10.8$  mm y otro en forma de anillo que abarca de 19.1 mm a  $b = 41.8$  mm de radio en la superficie del disco, tal como se muestra en la figura [2.4a.](#page-15-1) Este tiene una base en forma de prisma rectangular cuya altura es de  $(11\pm0.2)$  mm. El montaje experimental es similar al de la sección anterior.

<span id="page-15-1"></span>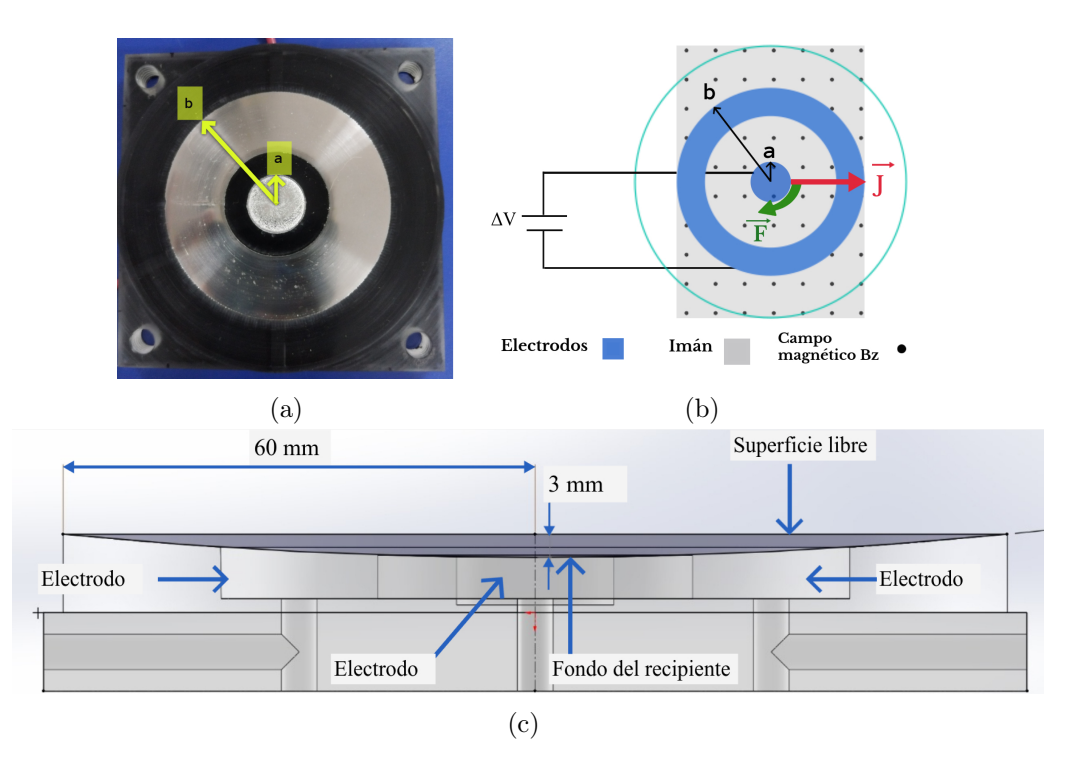

Figura 2.4: Fotografía del dispositivo utilizado (a), esquema experimental (b) y esquema de la sección transversal del diseño del dispositivo experimental (c).

Se utilizó el mismo imán centrado en la parte inferior del dispositivo. Los electrodos se conectaron a la misma fuente de alimentación a través de ductos y ranuras que posee el acrílico en la base del dispositivo. De esta manera la conexión de la fuente con los electrodos no interfiere con el fluido. También se colocó electrolito de bicarbonato de sodio y agua destilada en concentración de 9.5 %, utilizando una jeringa para controlar el volumen inyectado. Después se suministra corriente directa en el sistema, y la fuerza de Lorentz generada desplaza el fluido en dirección  $-\theta$ . Antes de determinar los casos de estudio se realizó el experimento en repetidas ocasiones variando la corriente y la diferencia de potencial, con motivo de observar la inestabilidad del fluido. Además, se realizó dicho barrido con distintos volúmenes, para identificar en qué valores se <span id="page-16-1"></span>encuentra el flujo estable e inestable. Después, se mantuvo el volumen del electrolito en 6.5 ml, y se analizaron los casos de la tabla [2.2.](#page-16-1)

| $\rm Caso$ | $Vol$ (ml) | I(mA) |     |
|------------|------------|-------|-----|
|            | 6.5        | 40    | 3.0 |
|            | 6.5        | 150   | 5.0 |
|            | 6.5        | 260   | 6.7 |

Cuadro 2.2: Datos de la corriente I y diferencia de potencial  $\Delta V$  para cada caso.

Para cada uno de los casos, se añadieron partículas trazadoras de sílice color blanco y se obtuvo un video de entre 60 y 30 segundos a 60 cuadros por segundo. En el sistema se generan burbujas en la superficie del fluido debido al proceso de electrólisis (proceso de descomposición que sufren algunos compuestos químicos cuando a través de ellos pasa corriente eléctrica). Debido a ello, es imposible dejar en funcionamiento el experimento antes de grabar como con el sistema de cilindros concéntricos donde los efectos de electrólisis son nulos o menores puesto que la corriente necesitada es menor al tener el imán más cercano a la capa de fluido. Para evitar la acumulación de burbujas, en experimentos previos se eligieron ciertos valores de corriente y diferencia de potencial. Luego, se coloca electrolito nuevo, se agregan partículas y se enciende la fuente con los valores previamente establecidos. Al mismo tiempo, se inicia la grabación.

#### <span id="page-16-0"></span>2.3. Análisis experimental

En ambas configuraciones experimentales se montó la cámara sobre un tripié, para obtener la vista aérea del sistema, de modo que el lente se mantuviera aproximadamente a 0.3 m del dispositivo. Se utilizó una cámara digital Nikon D3300 con una resolución de (1920  $\times$  1080) pixeles (px), y una lente AF-S Nikkor18-55 mm. Para el anáisis de imágenes se utilizó el software PIVlab [\[26\]](#page-62-2), una herramienta de velocimetría de imagen de partículas (PIV) basada en GUI y disponible en MATLAB. La PIV es una técnica óptica de medición que permite la determinación de campos de velocidad planos, basada en la visualización de pequeñas partíulas trazadoras que deben distribuirse de forma homogénea dentro de la región de medición. Por lo regular el flujo se ilumina en un plano utilizando una hoja de luz específica y una fuente de luz potente [\[27\]](#page-62-3). Las partículas indicadoras iluminadas dentro de este plano de hoja de luz son registradas por una cámara, aunque en sistemas donde los efectos tridimensionales son despreciables, como lo es nuestro caso, con tener buena iluminación y direccionar la cámara en toma aérea al dispositivo es suficiente para registrar las partículas trazadoras en la superficie del fluido. La grabación de dos imágenes consecutivas permite determinar el desplazamiento de las partículas, pues se introducen datos de los fotogramas totales y la velocidad a la cual se realizó la grabación.

Posteriormente de haber analizado los videos, PIVlab arroja una serie de archivos con los datos del campo de velocidades obtenidos de la comparación de dos fotogramas del video, de modo que obtuvimos entre 600 y 1800 archivos. Para los casos en que el

fluido se mantiene estable, podemos suponer que se tiene un movimiento estacionario, así que no cambiará el comportamiento con el tiempo. Con el propósito de tomar en cuenta todos esos datos y disminuir errores del software debido al contraste de luces, los datos se promediaron con un programa computacional escrito en Fortran 90. Se utilizaron los datos ya promediados para obtener los gráficos y realizar un análisis de la dinámica del electrolito. Para los casos inestables (2 y 3 de la cavidad circular cóncava), se utilizaron sólo algunos de los archivos arrojados por el PIV, sin promediar, de modo que los datos obtenidos son de un análisis instantáneo, el cual se eligió corroborando que tuviera la menor cantidad de errores posibles.

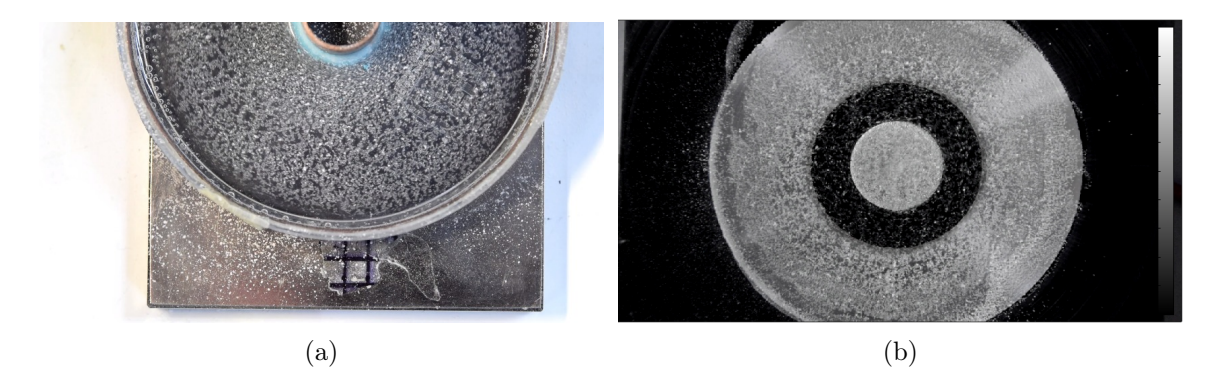

Figura 2.5: Fotogramas experimentales de partículas utilizando: (a) sistema de cilindros concéntricos, (b) cavidad circular cóncava.

# <span id="page-18-0"></span>3 Modelo matemático

En este capítulo se presentan el modelo matemático que rige el comportamiento del fluido del sistema físico descrito en el capítulo anterior.

### <span id="page-18-1"></span>3.1. Ecuaciones de balance de la dinámica de fluidos

La primer ecuación que se toma en cuenta para describir el movimiento de un fluido es la ecuación de conservación de masa:

$$
\frac{\partial \rho}{\partial t} + \nabla \cdot (\rho \vec{u}) = 0,\tag{3.1}
$$

donde t es la variable temporal,  $\rho$  es la densidad del fluido y  $\vec{u}$  es el vector velocidad del mismo. Sin embargo, cuando un fluido es incompresible como es el caso del electrolito utilizado en nuestro trabajo experimental, el volumen no cambiará ante fuerzas de compresión, consecuentemente la densidad  $\rho$  no cambia con el tiempo. Debido a esto podemos hacer la siguiente simplificación:

<span id="page-18-3"></span>
$$
\nabla \cdot \vec{u} = 0. \tag{3.2}
$$

Por otro lado, la viscocidad del electrolito utilizado puede considerarse constante, y debido a que se trata fundamentalmente de agua destilada trabajamos con un fluido Newtoniano. Debido a esto la segunda ecuación a considerar es la ecuación de balance de la cantidad de movimiento, o también llamada ecuación de Navier Stokes:

<span id="page-18-4"></span>
$$
\frac{\partial \vec{u}}{\partial t} + (\vec{u} \cdot \nabla) \,\vec{u} = -\frac{1}{\rho} \nabla P + \nu \nabla^2 \vec{u} + \frac{1}{\rho} \vec{F},\tag{3.3}
$$

donde P es la presión y  $\nu$  es la viscocidad cinemática del electrolito. Nótese que el último término de la ecuación corresponde a la fuerza electromagnética conocida como fuerza de Lorentz,  $\vec{F} = \left( \vec{J} \times \vec{B} \right)$ . Recordemos que la fuerza de Lorentz a grandes rasgos es el resultado de la interacción de una densidad de corriente eléctrica J, y un campo magnético B sobre un medio continuo eléctricamente conductor.

### <span id="page-18-2"></span>3.2. Ecuación de la densidad de corriente

Partimos de la ecuación correspondiente a la ley de Ohm, la cual nos dice que la densidad de corriente es proporcional a la fuerza que la produce por unidad de carga. En el caso de corrientes ordinarias, como la que obtenemos de una fuente de alimentación donde la velocidad de desplazamiento de los electrones es despreciable, la densiddad de corriente es proporcional al campo eléctrico, es decir:

$$
\vec{J} = \sigma \vec{E},\tag{3.4}
$$

donde,  $\vec{E}$  es el campo eléctrico y  $\sigma = 4$  S/m. El campo eléctrico se define en términos del potencial eléctrico como  $\vec{E} = -\nabla \phi$ , podemos sustituir esta expresión en la ecuación anterior:

<span id="page-19-1"></span>
$$
\vec{J} = -\sigma \left( \nabla \phi \right),\tag{3.5}
$$

siendo  $\phi$  el potencial eléctrico. Al momento de realizar experimentos en ocasiones resulta más conveniente utilizar expresiones matemáticas dependientes de las variables que podemos medir o controlar. Aplicando la operación de divergencia en ambos lados de la ecuación [\(3.5\)](#page-19-1). Y recordando que la divergencia de un gradiente nos da como resultado el operador Laplaciano, obtenemos lo siguiente:

<span id="page-19-2"></span>
$$
\nabla \cdot \vec{J} = -\sigma \left( \nabla^2 \phi \right). \tag{3.6}
$$

Cabe resaltar que esto es válido al suponer que la conductividad eléctrica  $\sigma$  es constante. Ahora bien, la ecuación de conservación de carga para un sistema que ha alcanzado un estado estacionario se puede expresar como sigue:

<span id="page-19-3"></span>
$$
\nabla \cdot \vec{J} = 0. \tag{3.7}
$$

Encontrarse en un estado estacionario implicaría que la densidad de carga no cambia con el paso del tiempo o que los cambios temporales involucran muy bajas frecuencias. Finalmente igualando las ecuaciones  $(3.6)$  y  $(3.7)$ , llegamos a la siguiente ecuación:

<span id="page-19-4"></span>
$$
\nabla^2 \phi = 0. \tag{3.8}
$$

### <span id="page-19-0"></span>3.3. Ecuación del campo magnético

Los imanes permanentes (IPs) son materiales que, después de ser magnetizados por un campo magnético alto, mantienen su alta magnetización aún con cambios de temperatura o con la presencia de campos magnéticos externos [\[28\]](#page-62-4).

Hay varios métodos para caracterizar los campos magnéticos de imanes permanentes, uno de ellos es el método de carga. Este método reduce el imán a una distribución de ¨carga magnética¨ equivalente. La distribución de carga se usa como término fuente en las ecuaciones del campo magnetostático y los campos se obtienen usando métodos estándar [\[25\]](#page-62-1).

Debido a que no forma parte del enfoque que buscamos, en este trabajo no profundizaremos en la derivación de las ecuaciones, ni especificaciones del método de carga, sin embargo se invita al lector que guste indagar más en ello a revisar las secciones 3.4 y 4.2 de [\[25\]](#page-62-1)). Así pues, para cada imán con geometría y características peculiares se puede encontrar una expresión que describa su campo magnético. Para un imán

como el utilizado en el trabajo experimental, se considera la estructura del imán permanente más común: la estructura rectangular. De modo que, situando una de las aristas de la barra magnética en un sistema coordenado como se muestra en la figura [3.1](#page-20-1) el material estaría acotado por un rango de valores en cada coordenada, es decir, se encontraría entre los puntos  $(x_2 - x_1, y_2 - y_1, z_2 - z_1)$ . Consideramos únicamente la componente vertical del campo magnético, debido a que trataremos el problema de forma bidimensional y cuasibidimensional. Dicha componente vertical del campo magnético queda de la siguiente manera [\[25\]](#page-62-1):

<span id="page-20-2"></span>
$$
B_z(x, y, z) = \frac{\mu_0 M}{4\pi} \sum_{m=1}^2 \sum_{n=1}^2 \sum_{k=1}^2 (-1)^{k+n+m} \tan^{-1} \left( \frac{(x - x_n)(y - y_n)g(x, y, z : x_n, y_m, z_k)}{(z - z_n)} \right),\tag{3.9}
$$

donde:

$$
g(x, y, z: x_n, y_m, z_k) = \sqrt{(x - x_n)^2 + (y - y_n)^2 + (z - z_k)^2}.
$$
 (3.10)

<span id="page-20-1"></span>Siendo M la magnetización del imán y  $\mu_0$  la permeabilidad en el vacío.

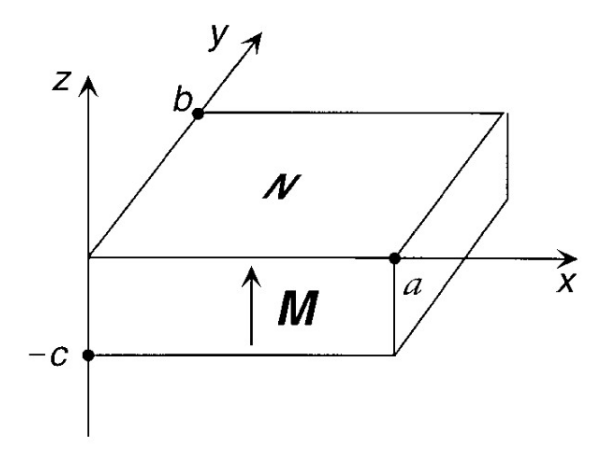

Figura 3.1: Diagrama de cuerpo libre del imán. Créditos de la imagen: Furlani, 2001.

### <span id="page-20-0"></span>3.4. Adimensionalización

La adimensionalización es un escalamiento de las magnitudes físicas del sistema tratado. Es de gran utilidad para realizar análisis como en este trabajo, en donde el modelo que queremos replicar es de un disco de acreción. Para llevar a cabo este proceso se utilizan valores característicos del sistema real, se establecen relaciones entre parámetros y se obtienen ecuaciones, que no cuentan con unidades de medición. Para las ecuaciones mencionadas anteriormente se intoducen las siguientes variables adimensionales:

$$
\vec{u}^* = \frac{\vec{u}}{u_0}, \qquad t^* = \frac{t}{t_0}, \qquad \nabla^* = L\nabla, \qquad (3.11)
$$

$$
P^* = \frac{P}{\rho u_0^2}, \qquad \qquad \vec{B}^* = \frac{\vec{B}}{B_0}, \qquad \qquad \vec{J}^* = \frac{\vec{J}}{J_0}.
$$
 (3.12)

Las variables como la densidad del fluido  $\rho$ , la viscocidad  $\nu$  y la conductividad eléctrica  $\sigma$  se suponen ya conocidas. Mientras que las variables  $u_0, t_0, L, B_0$  y  $J_0$  corresponden a las variables características de velocidad, tiempo, longitud, campo magnético y densidad de corriente, las cuales se establecen de acuerdo a las dimensiones reales del sistema experimental. La longitud característica L corresponde al radio mayor del sistema, y la variable  $u_0$  corresponde a la velocidad máxima en el experimento, de esta forma logramos acercarnos con mayor precisión a valores de la escala real de nuestro experimento. Ahora, las variables dimensionales en términos de las no dimensionales se sustituyen tanto en la ecuación de conservación de masa, como en las ecuaciones de Navier-Stokes y en las ecuaciones para la densidad de corriente y campo magnético, es decir las ecuaciones  $(3.2)$ ,  $(3.3)$ ,  $(3.5)$ ,  $(3.9)$ . Para la ecuación de Navier-Stokes se obtiene lo siguiente:

$$
\frac{\partial \vec{u}^*}{\partial t^*} + (\vec{u^*} \cdot \nabla^*) \vec{u^*} = -\nabla P^* + (\nabla^*)^2 \vec{u^*} + Q\left(\vec{J^*} \times \vec{B^*}\right),\tag{3.13}
$$

con Q una constante como sigue:

<span id="page-21-2"></span><span id="page-21-1"></span>
$$
Q = \frac{u_0 L}{\nu},\tag{3.14}
$$

donde  $u_0 =$  $J_0B_0L^2$ ρν . La constante Q depende únicamente de variables características, y se encuentra como factor en el término de la Fuerza de Lorentz, nuestra fuente de movimiento. Por lo tanto, cambiar este parámetro significa modificar la fuerza electromagnética producida. Por razones de comodidad quitamos los asteriscos, así obtenemos el siguiente sistema de ecuaciones adimensional:

$$
\nabla \cdot \vec{u} = 0,\tag{3.15}
$$

$$
\frac{\partial \vec{u}}{\partial t} + (\vec{u} \cdot \nabla) \,\vec{u} = -\nabla P + \nabla^2 \vec{u} + Q\left(\vec{J} \times \vec{B}\right),\tag{3.16}
$$

<span id="page-21-0"></span>
$$
\vec{J} = -\nabla\phi,\tag{3.17}
$$

$$
B_z(x, y, z) = \sum_{m=1}^{2} \sum_{n=1}^{2} \sum_{k=1}^{2} (-1)^{k+n+m} \tan^{-1} \left( \frac{(x - x_n)(y - y_n)g(x, y, z : x_n, y_m, z_k)}{(z - z_n)} \right),\tag{3.18}
$$

el cual describe el movimiento de un fluido incompresible y eléctricamente conductor sometido a un campo electromagnético.

### <span id="page-22-0"></span>3.5. Ecuaciones en coordenadas polares

El flujo que se estudia en este trabajo es tridimensional, sin embargo, con fines de simplificar el problema matemático lo mantendremos en dos dimensiones. En ambos esquemas experimentales el flujo rota al rededor de un eje, con una simetría azimutal. Debido a esto, el sistema de coordenadas conveniente a utilizar es el de coordenadas polares, pues la coordenada  $\theta$  tiene la misma dirección en la que se mueve el fluido. En dicho sistema de coordenadas, el vector posición y velocidad quedan expresadas de la siguiente forma:

$$
\vec{u} = (u_r, u_\theta), \tag{3.19}
$$

<span id="page-22-2"></span>
$$
\vec{r} = (r, \theta). \tag{3.20}
$$

Mientras que, el sistema completo de ecuaciones en forma adimensional y en coordenadas polares es el siguiente:

$$
\frac{1}{r}\frac{\partial}{\partial r}(ru_r) + \frac{1}{r}\frac{\partial u_{\theta}}{\partial \theta} = 0,
$$
\n(3.21)  
\n
$$
\frac{\partial u_r}{\partial t} + u_r \frac{\partial u_r}{\partial r} + \frac{u_{\theta}}{r}\frac{\partial u_r}{\partial \theta} - \frac{u_{\theta}^2}{r} = -\frac{\partial P}{\partial r} + \nabla^2 u_r - \frac{u_r}{r^2} - \frac{2}{r^2}\frac{\partial u_{\theta}}{\partial \theta} + Q\left(\vec{J} \times \vec{B}\right)\hat{r},
$$
\n(3.22)  
\n
$$
\frac{\partial u_{\theta}}{\partial t} + u_r \frac{\partial u_{\theta}}{\partial r} + \frac{u_{\theta}}{r}\frac{\partial u_{\theta}}{\partial \theta} + \frac{u_{\theta}u_r}{r} = -\frac{1}{r}\frac{\partial P}{\partial \theta} + \nabla^2 u_{\theta} - \frac{u_{\theta}}{r^2} - \frac{2}{r^2}\frac{\partial u_r}{\partial \theta} + Q\left(\vec{J} \times \vec{B}\right)\hat{\theta},
$$
\n(3.23)

donde el Laplaciano está definido de la siguiente forma:

<span id="page-22-3"></span><span id="page-22-1"></span>
$$
\nabla^2 = \frac{1}{r} \frac{\partial}{\partial r} \left( r \frac{\partial}{\partial r} \right) + \frac{1}{r^2} \frac{\partial^2}{\partial \theta^2}.
$$
 (3.24)

Por otro lado, la ecuación para  $\vec{B}$  descrita en  $(3.18)$ , es una función dependiente de tres variables. Sin embargo, la altura media de cada experimento corresponde al plano  $z = 5$  mm para los cilindros concéntricos y  $z = 17$  mm para la cavidad circular cóncava, de modo que la función  $\vec{B}$  pasa a depender sólo de dos coordenadas. Con esto en consideración la reescribimos en coordenadas polares:

$$
B_z(r,\theta) = \sum_{m=1}^2 \sum_{n=1}^2 \sum_{k=1}^2 (-1)^{k+n+m} \cdot \tan^{-1} \left( \frac{(r \cos \theta - r_n \cos \theta_n)(r \sin \theta - r_n \cos \theta_n)}{(z - z_n)g(r \cos \theta, r \sin \theta, z : r \cos \theta_n, r \sin \theta_m, z_k)^{-1}} \right). \tag{3.25}
$$

Para obtener la función que describe el movimiento del fluido debemos resolver dicho sistema de ecuaciones diferenciales parciales, y encontrar  $\vec{u}$  y P.

### <span id="page-23-0"></span>3.6. Soluciones analíticas

En el sistema que se pretende describir, se mantiene el fluido eléctricamente conductor e incompresible dentro de un arreglo de cilindros concéntricos y en una superficie cóncava, el cual adquiere movimiento gracias al forzante electromagnético que se presenta en dirección azimutal. El campo magnético se encuentra estático en la dirección z del sistema, mientras que la densidad de corriente se presenta en la dirección radial. Las condiciones que satisface este sistema son las siguientes:

- 1. Flujo estacionario. Esto quiere decir que el flujo ha llegado al punto en que la velocidad del fluido se mantiene constante, de modo que no hay variación con el tiempo.
- 2. Velocidad radial nula. Recordemos que el campo magnético se presenta en dirección perpendicular a la superficie del dispositivo, (si pasamos a coordenadas cilíndricas, en la coordenada  $\hat{z}$ ) y la corriente es radial (tiene dirección  $\hat{r}$ ), de manera que el movimiento del fluido, de acuerdo a la regla de la mano derecha, está en dirección azimutal  $(\theta)$ . Como ésta es la única fuerza que genera desplazamiento en el fluido, entonces  $u_r = 0$ .
- 3. Simetría azimutal. Como las condiciones de frontera serán las mismas a lo largo del eje azimutal, el fluido mantendrá el mismo perfil de velocidad mientras recorre todo el dispositivo, de modo que sin importar en que ángulo  $\theta$  nos situemos encontraremos el mismo perfil. En otras palabras  $u_{\theta}$  solo depende de r y no de  $\theta$ .
- 4. No hay gradiente de presión en la dirección  $\hat{\theta}$ . El movimiento del fluido está influenciado únicamente por la fuerza de Lorentz, y como dijimos en el punto 2, existe simetría azimutal, así que no hay cambios de presión en esta dirección. Sin embargo, en la dirección  $\hat{r}$  si hay cambios en los valores de la velocidad, y de la ecuación de Bernoulli podemos concluir que habrá un diferencial en la presión.

Una vez aplicadas las condiciones, la ecuación de continuidad se reduce como sigue:

$$
\frac{1}{r}\frac{\partial}{\partial r}\left(ru_r\right) = 0,\tag{3.26}
$$

Las ecuaciones de Navier Stokes son de la siguiente forma:

<span id="page-23-1"></span>
$$
\frac{u_{\theta}^{2}}{r} = \frac{\partial P}{\partial r},\tag{3.27}
$$

<span id="page-23-2"></span>
$$
\nabla^2 u_\theta - \frac{u_\theta}{r^2} + Q\left(\vec{J} \times \vec{B}\right)\hat{\theta} = 0.
$$
\n(3.28)

La ecuación  $(3.27)$  nos indica que existe un equilibrio de fuerzas en la dirección  $\hat{r}$ . El término de lado izquierdo describe la fuerza centrífuga que posee el fluido al girar en el disco, mientras que el término del lado derecho nos indica que hay una diferencia o variación de presión en esa dirección, y al estar igualadas, de forma física nos asegura que el fluido se mantendrá dentro de nuestro dispositivo. De no existir ese balance, el fluido al alcanzar velocidades elevadas obtendría una velocidad radial y saldría disparado del contenedor. Por otro lado, en la ecuación [\(3.28\)](#page-23-2) vemos que el primer término es de difusión de la velocidad, el segundo es parte de los términos de la aceleración convectiva y el tercero nuestra ¨fuente¨, la fuerza de Lorentz. Ahora escribimos la definición del Laplaciano en  $(3.24)$  y reacomodamos:

<span id="page-24-1"></span>
$$
\frac{\partial^2 u_{\theta}}{\partial r^2} + \frac{1}{r} \frac{\partial u_{\theta}}{\partial r} - \frac{u_{\theta}}{r^2} = -Q\left(\vec{J} \times \vec{B}\right)_{\theta}.
$$
 (3.29)

En el último término aún tenemos cantidades vectoriales, de modo que tenemos que obtener las componentes de dichas variables en la dirección  $\hat{\theta}$ . Tomando en cuenta que  $\vec{J} = (J_r, 0, 0)$  y  $\vec{B} = (0, 0, B_z)$ :

<span id="page-24-4"></span>
$$
\vec{J} \times \vec{B} = \begin{vmatrix} \hat{r} & \hat{\theta} & \hat{z} \\ J_r & 0 & 0 \\ 0 & 0 & B_z \end{vmatrix} = -J_r B_z(\hat{\theta}).
$$
 (3.30)

Así, la ecuación [3.29](#page-24-1) puede reescribirse como sigue:

<span id="page-24-2"></span>
$$
\frac{\partial^2 u_{\theta}}{\partial r^2} + \frac{1}{r} \frac{\partial u_{\theta}}{\partial r} - \frac{u_{\theta}}{r^2} = -QJ_r B_z(\hat{\theta}).
$$
\n(3.31)

#### <span id="page-24-0"></span>3.6.1. Cilindros concéntricos

Como primera instancia establecemos que el campo magnético  $B<sub>z</sub>$  es una constante en la ecuación a resolver [\(3.31\)](#page-24-2), así iniciamos con una ecuación diferencial con menor dificultad para resolverse. Para obtener una expresión de  $J_r$  tomaremos [\(3.8\)](#page-19-4) y escribimos el Laplaciano en coordenadas cilíndricas:

$$
\frac{1}{r}\frac{\partial\phi}{\partial r}\left(r\frac{\partial\phi}{\partial r}\right) + \frac{1}{r^2}\frac{\partial^2\phi}{\partial\theta^2} = 0,
$$
\n(3.32)

Procedemos a resolver la ecuación diferencial integrando de ambos lados de la ecuación. Estableciendo que el radio interno del dispositivo está a una distancia  $r = a$  y el radio externo en  $r = b$ , donde se cumplen las condiciones  $-\frac{d\phi(a)}{d\phi(a)}$  $\frac{\partial}{\partial r}f(x)}{=} 1 \text{ y } \phi(b) = 0.$ La primera condición asegura que la densidad de corriente se encuentre normalizada. Con esto obtenemos la siguiente ecuación:

$$
\phi(r) = a(\ln(b) - \ln(r)).
$$
\n(3.33)

Luego, obtenemos el gradiente y sustituimos en  $(3.5)$ :

<span id="page-24-3"></span>
$$
J_r(r) = \frac{a}{r}.\tag{3.34}
$$

Vemos que la densidad de corriente es inversamente proporcional a r, es decir, que mientras el radio aumenta la densidad de corriente será menor. Ahora, recordando que la velocidad del fluido no tiene dependencia en la coordenada θ, sustituimos nuestro valor de  $J_r$  de la ecuación [\(3.34\)](#page-24-3) en [\(3.29\)](#page-24-1):

$$
\frac{\partial^2 u_{\theta}}{\partial r^2} + \frac{1}{r} \frac{\partial u_{\theta}}{\partial r} - \frac{u_{\theta}}{r^2} = -\frac{a B_z Q}{r}.
$$
\n(3.35)

Las constantes del término de lado derecho las agrupamos en un factor  $C = -aB_zQ$ . Con este cambio y reacomodando obtenemos la ecuación diferencial a resolver:

<span id="page-25-0"></span>
$$
r^2 \frac{\partial^2 u_{\theta}}{\partial r^2} + r \frac{\partial u_{\theta}}{\partial r} - u_{\theta} = Cr.
$$
 (3.36)

La ecuación [\(3.36\)](#page-25-0) es una ecuación diferencial no homogénea, y para resolverla buscaremos primero una solución para la ecuación homogénea relacionada:

<span id="page-25-1"></span>
$$
r^{2} \frac{\partial^{2} u_{\theta H}}{\partial r^{2}} + r \frac{\partial u_{\theta H}}{\partial r} - u_{\theta H} = 0, \qquad (3.37)
$$

donde agregamos el subíndice H para diferenciarla de la solución general y la particular (a la cual agregaremos el subíndice P). Como tiene la forma de una ecuación de Cauchy-Euler  $(ax^2y'' + bxy' + cy = 0)$ , proponemos una solución de la forma  $u_{\theta H} = r^x$ , de modo que:

$$
u'_{\theta H} = x r^{x-1}, \qquad \qquad u'_{\theta H}' = x(x-1)r^{x-2}.
$$
 (3.38)

Sustituyendo en  $(3.37)$  encontramos la ecuación característica:

$$
x^2 - 1 = 0,\t(3.39)
$$

cuyas soluciones son  $x = 1$  y  $x = -1$ , por lo tanto, la solución a la ecuación homogénea relacionada es de la siguiente forma:

<span id="page-25-2"></span>
$$
u_{\theta H}(r) = C_1 r + C_2 \frac{1}{r}.\tag{3.40}
$$

Ahora buscaremos la solución particular, utilizando el método de variación de parámetros. En este método se propone una solución de la forma:

<span id="page-25-3"></span>
$$
u_{\theta P} = u_1 y_1 + u_2 y_2 = u_1 r + u_2 r^{-1}, \qquad (3.41)
$$

donde  $y_1 = r$ ,  $y_1 = r^{-1}$ . Mientras que  $u_1$  y  $u_2$  están definidas de la siguiente manera:

$$
u_1 = -\int \frac{y_2 f(r)}{W} dr, \qquad u_2 = \int \frac{y_1 f(r)}{W} dr, \qquad (3.42)
$$

siendo  $f(r)$  la función de lado derecho de la igualdad de la ecuación [\(3.36\)](#page-25-0) normalizada, es decir  $f(r) = Cr^{-1}$ , y W el Wronskiano definido como sigue:

<span id="page-25-5"></span><span id="page-25-4"></span>
$$
W = \det \begin{bmatrix} y_1 & y_2 \\ y'_1 & y''_2 \end{bmatrix} . \tag{3.43}
$$

Resolviendo este Wronskiano:

$$
W = \begin{bmatrix} r & r^{-1} \\ 1 & -r^{-2} \end{bmatrix} = r(-r^{-2}) - r^{-1} = -\frac{2}{r}.
$$
 (3.44)

Sustituyendo valores en  $u_1$  y  $u_2$  y simplificando:

$$
u_1 = -\int \frac{r^{-1}\left(\frac{C}{r}\right)}{-2r^{-1}} dr = \int \frac{C}{2r} dr = \frac{C}{2} \ln r,\tag{3.45}
$$

$$
u_2 = \int \frac{r\left(\frac{C}{r}\right)}{-2r^{-1}} dr = -\int \frac{Cr}{2} = -\frac{Cr^2}{4}.
$$
 (3.46)

Regresamos a la propuesta de solución, y sustituimos los valores encontrados:

<span id="page-26-0"></span>
$$
u_{\theta P} = \frac{Cr}{2} \ln(r) - \frac{Cr}{4}.\tag{3.47}
$$

Finalmente, la teoría establece que la solución general de la ecuación está dada por la combinación lineal de la solución de la ecuación homogénea relacionada y la solución particular, es decir,  $u_{\theta} = u_{\theta H} + u_{\theta P}$ . Sustituyendo ambas soluciones [\(3.40\)](#page-25-2) y [\(3.47\)](#page-26-0) obtenemos:

$$
u_{\theta}(r) = r \left( C_1 + \frac{C}{2} \ln r - \frac{C}{4} \right) + \frac{C_2}{r}.
$$
 (3.48)

En el modelo experimental del sistema de cilíndros concéntricos las paredes con las que tiene contacto el fluido se encuentran estáticas, lo cual provoca que las partículas de electrolito más cercanas a ellas se adhieran y tomen la misma velocidad, a esta condición se le llama condición de no deslizamiento. Consecuentemente se cumplen las siguientes condiciones de frontera:  $u_{\theta}(a) = y u_{\theta}(b) = 0$ . Aplicando estas condiciones obtenemos los siguientes valores de las constantes:

$$
C_1 = \frac{a^2 \left(\frac{C}{2} \ln(a) - \frac{C}{4}\right) - b^2 \left(\frac{C}{2} \ln(b) - \frac{C}{4}\right)}{b^2 - a^2},
$$
\n(3.49)

$$
C_2 = -a^2 \left( \frac{Cb^2 \ln(a/b)}{2 \ b^2 - a^2} \right),
$$
\n(3.50)

por lo tanto la solución para  $u_{\theta}(r)$  es:

<span id="page-26-1"></span>
$$
u_{\theta}(r) = r \left( \frac{a^2 \left(\frac{C}{2} \ln(a) - \frac{C}{4}\right) - b^2 \left(\frac{C}{2} \ln(b) - \frac{C}{4}\right)}{b^2 - a^2} + \frac{C}{2} \ln(r) - \frac{C}{4} \right) + \frac{a^2}{r} \left( \frac{Cb^2 \ln(a/b)}{2 \ b^2 - a^2} \right). \tag{3.51}
$$

Esta solución es válida para cuando  $C$  es una constante y no tiene dependencia de  $r$ . Sin embargo, de la forma en que definimos C en  $(3.36)$  vemos que se encuentra  $B_z$ , la cual podemos definir como una función  $B_z = \alpha e^{\beta r}$  que depende del radio. El campo magnético podemos suponerlo así puesto que de manera experimental (figura [2.2\)](#page-13-0), en los lados angostos del imán los valores de la componente  $B<sub>z</sub>$  aumentan rápidamente al alejarnos del centro del imán, tal como una función exponencial. Teniendo entonces

 $C(r)$ , la solución de la ecuación homogénea relacionada se mantiene igual, mientras que la solución particular cambia. Proponemos una solución particular de la misma forma que en la ecuación [\(3.41\)](#page-25-3). Seguimos el método de variación de parámetros, de modo que las ecuaciones  $(3.42)$  y  $(3.43)$  se mantienen iguales, siendo diferente el  $f(r)$ , que pasa a ser  $f(r) = \overline{C_3e^{\beta r}r^{-1}$ , con  $C_3 = -aQ\alpha$ . Con motivo de diferenciar las funciones  $u_1$  y  $u_2$  del caso anterior, las denotaré como  $u_3$  y  $u_4$ , de esta forma, obtenemos:

$$
u_3 = -\int \frac{r^{-1}C_3(r^{-1})e^{\beta r}}{-2r^{-1}}dr = C_3 \int \frac{e^{\beta r}}{r}dr = \frac{C_3}{2}E_i(\beta r), \qquad (3.52)
$$

$$
u_4 = \int \frac{rC_3(r^{-1})e^{\beta r}}{-2r^{-1}} dr = -\frac{C_3}{2} \int r e^{\beta r} dr = \frac{C_3}{2} \left(\frac{e^{\beta r}}{\beta^2} - \frac{r e^{\beta r}}{\beta}\right),\tag{3.53}
$$

donde  $E_i$  es la función especial de exponencial integral. Así, obtenemos la solución particular siguiente:

$$
u_{\theta P2} = \frac{C_3}{2} r E_i(\beta r) + \frac{C_3}{2r} \left( \frac{e^{\beta r}}{\beta^2} - \frac{r e^{\beta}}{\beta} \right).
$$
 (3.54)

Realizando la suma de las soluciones general y particular, obtenemos la siguiente solución:

<span id="page-27-1"></span>
$$
u_{\theta B}(r) = C'_1 r + \frac{C'_2}{r} + \frac{C_3}{2} r E_i(\beta r) + \frac{C_3}{2r} \left(\frac{e^{\beta r}}{\beta^2} - \frac{r e^{\beta}}{\beta}\right),
$$
 (3.55)

donde las constantes tienen símbolo prima para diferenciarlas de las anteriores. Una vez aplicando las condiciones de frontera, se obtienen los siguientes valores para las constantes:

$$
C'_{1} = -\frac{C_{3}b}{2(b^{2} - a^{2})} \left[ \frac{b}{a} \left( E_{i}(\beta a) + \frac{e^{\beta a}}{a\beta^{2}} - \frac{e^{\beta a}}{\beta} \right) + bE_{i}(\beta b) + \frac{e^{\beta b}}{b\beta^{2}} - \frac{e^{\beta b}}{\beta} + \dots \right] (3.56)
$$

$$
-\frac{C_3}{2a}\left(E_i(\beta a) + \frac{e^{\beta a}}{a\beta^2} - \frac{e^{\beta a}}{\beta}\right),\tag{3.57}
$$

$$
C'_{2} = \frac{a^{2}b}{b^{2} - a^{2}} \left[ -\frac{C_{3}b}{2a} \left( aE_{i}(\beta a) + \frac{e^{\beta a}}{a\beta^{2}} - \frac{e^{\beta a}}{\beta} \right) + \frac{C_{3}}{2} \left( bE_{i}(\beta b) + \frac{e^{\beta b}}{b\beta^{2}} - \frac{e^{\beta b}}{\beta} \right) \right].
$$
\n(3.58)

#### <span id="page-27-0"></span>3.6.2. Cavidad circular cóncava

Para este sistema propondremos dos funciones distintas para la densidad de corriente y el campo magnético, tomando en cuenta que el comportamiento de éstas en el sistema físico es semejante al de una función Gaussiana, pues, sólo cuenta con valores en cierta región y al alejarnos de ella la función tiende a cero. Para el caso de la densidad de corriente, la región anular entre electrodos cuenta con valores mayores, mientras que el campo magnético tiene valores en la región que se encuentra justo arriba del imán; fuera de estas zonas ambos tenen valores cercanos a cero. Por esta razón, la función para el campo magnético se propone de la siguiente forma:

<span id="page-28-1"></span>
$$
B_z = \alpha_B e^{-\frac{r^2}{2\sigma_B}},\tag{3.59}
$$

donde  $\alpha_B = 1.02$  y  $\sigma_B = 0.4$ . Y para la densidad de corriente:

<span id="page-28-2"></span>
$$
J_r = \alpha_J e^{\frac{-(r-\beta_J)^2}{2(\sigma_J)^2}},\tag{3.60}
$$

con  $\alpha_J = 1.0$ ,  $\beta_J = 0.342$  y  $\sigma_J = 0.125$ . En el [A](#page-52-0)péndice A se muestran más detalles de la función densidad de corriente. Con estas expresiones nuestra ecuación diferencial a resolver se ve modificada. Sustituyendo las ecuaciones  $3.59$  y  $3.60$  en  $3.31$  obtenemos lo siguiente:

<span id="page-28-3"></span>
$$
\frac{\partial^2 u_{\theta 2}}{\partial r^2} + \frac{1}{r} \frac{\partial u_{\theta 2}}{\partial r} - \frac{u_{\theta 2}}{r^2} = C_4 \left( \alpha_B e^{-\frac{r^2}{2\sigma_B}} \right) \left( \alpha_J e^{\frac{-(r-\beta_J)^2}{2(\sigma_J)^2}} \right),\tag{3.61}
$$

donde  $C_4 = -aQ$ . Esta ecuación fue resuelta de manera analítica usando el software de Mathemática versión prueba gratis (de Wolfram Alpha). Dado que en la cavidad circular cóncava ya no tenemos una pared interna como en el caso de los cilindros concéntricos, las condiciones de frontera para resolver la ecuación son  $\frac{du_{\theta2}(a)}{du_{\theta2}(a)}$  $\frac{d^{2}y}{dr} = 0$  y  $u_{\theta2}(b) = 0$ . La solución de la velocidad azimutal se encuentra en el Apéndice  $\overline{B}$ 

### <span id="page-28-0"></span>3.7. Soluciones numéricas

Hasta ahora, en el modelo analítico hemos resuelto nuestro sistema de ecuaciones de manera unidimensional y axisimétrica, sin embargo nuestro sistema físico en realidad es tridimensional, y no ha sido considerada la existencia del fondo del dispositivo, el cual actúa como una pared más, y al existir fricción entre la superficie y el electrolito, nos encontramos con una condición de no deslizamiento. Esta condición tiene cierta influencia en el movimiento del fluido en el eje perpendicular a la superficie, es decir en la dirección  $\hat{z}$ . En el análisis numérico que se presenta a continuación desarrollaremos un modelo cuasibidimensional para considerar dicha condición. Podriamos pensar que para tomar en cuenta los efectos tridimensionales se debe establecer un sistema de tres dimensiones, en cambio, el comportamiento cuasibidimensional de un flujo puede modelar esos efectos en vez de resolverlos explícitamente, lo cual facilita el problema. Para el desarrollo se retomó un procedimiento análogo al que se presenta en el Capítulo 5 de [\[29\]](#page-62-5).

Partiremos de las ecuaciones tridimensionales que gobiernan el sistema físico para tomar los efectos 3D. Para un flujo con velocidad  $\vec{u} = (u_r, u_{\theta}, 0)$  las ecuaciones [\(3.16\)](#page-21-1) y [\(3.17\)](#page-21-2) en coordenadas cilíndricas son las siguientes:

<span id="page-29-3"></span>
$$
\frac{1}{r}\frac{\partial}{\partial r}\left(ru_r\right) + \frac{1}{r}\frac{\partial u_\theta}{\partial \theta} = 0,\tag{3.62}
$$

$$
\frac{\partial u_r}{\partial t} + u_r \frac{\partial u_r}{\partial r} + \frac{u_\theta}{r} \frac{\partial u_r}{\partial \theta} - \frac{u_\theta^2}{r} + u_z \frac{\partial u_r}{\partial z} = -\frac{\partial P}{\partial r} + \nabla^2 u_r - \frac{u_r}{r^2} - \frac{2}{r^2} \frac{\partial u_\theta}{\partial \theta},\tag{3.63}
$$

$$
\frac{\partial u_{\theta}}{\partial t} + u_{r} \frac{\partial u_{\theta}}{\partial r} + \frac{u_{\theta}}{r} \frac{\partial u_{\theta}}{\partial \theta} + \frac{u_{\theta} u_{r}}{r} + u_{z} \frac{\partial u_{\theta}}{\partial z} = -\frac{1}{r} \frac{\partial P}{\partial \theta} + \nabla^{2} u_{\theta} - \frac{u_{\theta}}{r^{2}} - \frac{2}{r^{2}} \frac{\partial u_{r}}{\partial \theta} - Q \left( J_{r} B_{z} \right),
$$
\n(3.64)

donde:

<span id="page-29-4"></span><span id="page-29-0"></span>
$$
\nabla^2 = \frac{1}{r} \frac{\partial}{\partial r} \left( r \frac{\partial}{\partial r} \right) + \frac{1}{r^2} \frac{\partial^2}{\partial \theta^2} + \frac{\partial^2}{\partial z^2}.
$$
 (3.65)

Cabe destacar que sólo está presente el término correspondiente a la fuerza electromagnética en [\(3.64\)](#page-29-0) debido a que es la única dirección en la que se presenta, además se escribió de acuerdo a  $(3.30)$ . Ahora bien, para una capa de fluido de grosor h, definimos el promedio como una función arbitraria  $q(r, \theta, z, t)$  de la siguiente forma:

$$
\langle g \rangle(r,\theta,t) = \frac{1}{h} \int_0^h g(r,\theta,z,t) dz.
$$
 (3.66)

También suponemos que las variables de campo están definidas como una variable promedio (en el espesor h del fluido), multiplicadas por una función que depende de la dirección en z como se muestra a continuación:

$$
u_r(r, \theta, z, t) = \langle u_r \rangle (r, \theta, t) f(r, \theta, z), \qquad (3.67)
$$

$$
u_{\theta}(r,\theta,z,t) = \langle u_{\theta} \rangle (r,\theta,t) f(r,\theta,z), \qquad (3.68)
$$

$$
J_r(r, \theta, z, t) = \langle J_r \rangle (r, \theta, t) f(r, \theta, z), \qquad (3.69)
$$

donde f debe estar normalizada, es decir, debe satisfacer la siguiente condición:

<span id="page-29-2"></span><span id="page-29-1"></span>
$$
\frac{1}{h} \int_0^h f \, dz = 1. \tag{3.70}
$$

Sustituyendo las ecuaciones  $(3.67)$ - $(3.69)$  respectivamente en  $(3.62)$ - $(3.64)$  e integrando respecto a  $z$  de 0 a  $h$  obtenemos lo siguiente:

$$
\frac{1}{r}\frac{\partial}{\partial r}\left(r\langle u_r\rangle\right) + \frac{1}{r}\frac{\partial\langle u_\theta\rangle}{\partial \theta} = 0, \tag{3.71}
$$

$$
\frac{\partial \langle u_r \rangle}{\partial t} + I_c \left[ \langle u_r \rangle \frac{\partial \langle u_r \rangle}{\partial r} + \frac{\langle u_\theta \rangle}{r} \frac{\partial \langle u_r \rangle}{\partial \theta} - \frac{\langle u_\theta^2 \rangle}{r} \right] = -\frac{\partial P}{\partial r} + \frac{1}{r} \frac{\partial}{\partial r} \left( r \frac{\partial \langle u_r \rangle}{\partial r} \right) + \frac{1}{r^2} \frac{\partial^2 \langle u_r \rangle}{\partial \theta^2} + \frac{\langle u_r \rangle}{r} - \frac{\langle u_r \rangle}{r^2} - \frac{2}{r^2} \frac{\partial \langle u_\theta \rangle}{\partial \theta},\tag{3.72}
$$

$$
\frac{\partial \langle u_{\theta} \rangle}{\partial t} + I_c \left[ \langle u_r \rangle \frac{\partial \langle u_{\theta} \rangle}{\partial r} + \frac{\langle u_{\theta} \rangle}{r} \frac{\partial \langle u_{\theta} \rangle}{\partial \theta} + \frac{\langle u_{\theta} \rangle \langle u_r \rangle}{r} \right] = -\frac{1}{r} \frac{\partial P}{\partial \theta} + \frac{1}{r} \frac{\partial \langle u_{\theta} \rangle}{\partial r} \left( r \frac{\partial \langle u_{\theta} \rangle}{\partial r} \right) + \frac{1}{r^2} \frac{\partial^2 \langle u_{\theta} \rangle}{\partial \theta^2} + \frac{\langle u_{\theta} \rangle}{r} - \frac{\langle u_{\theta} \rangle}{r^2} - \frac{2}{r^2} \frac{\partial \langle u_r \rangle}{\partial \theta} - Q \left( \langle J_r \rangle B_z \right), \tag{3.73}
$$

donde  $I_c$  y  $\tau^{-1}$  son las siguientes funciones:

$$
I_c = \frac{1}{h} \int_0^h f^2 \ dz,
$$
\n(3.74)

<span id="page-30-3"></span><span id="page-30-2"></span>
$$
\frac{1}{\tau} = \frac{1}{h} \left[ \frac{\partial f}{\partial z} \right]_0^h.
$$
\n(3.75)

<span id="page-30-0"></span>Para poder resolver el sistema de ecuaciones, ahora debemos conocer la función  $f$ , la cual buscaremos a partir del análisis del sistema físico. Si hacemos un corte transversal al dispositivo tendremos la vista mostrada en la figura [3.2,](#page-30-0) donde el fluido se dirige hacia el lector (coordenada  $\hat{\theta}$ ), vemos que, f se comporta de igual manera que  $u_{\theta}$ entonces podemos decir que  $u_{\theta} = f(z)$ . Consideramos que el flujo es estacionario, axisimétrico, y que no existe gradiente de presión en la dirección  $\hat{\theta}$ . Aplicando estas condiciones a la ecuación [\(3.64\)](#page-29-0) obtenemos la siguiente ecuación:

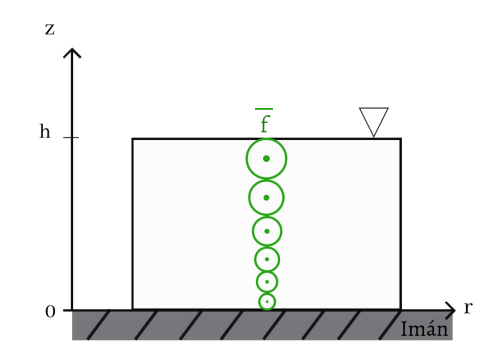

Figura 3.2: Plano r-z del sistema.

<span id="page-30-1"></span>
$$
\frac{\partial^2 \bar{f}}{\partial z^2} - \frac{\bar{f}}{r^2} - QJ_r B_z = 0.
$$
\n(3.76)

Podemos notar que  $\bar{f}$  es distinta a la función que hemos estado tratando, pues definimos a  $f$  como la función no normalizada de  $f$ . Por otro lado, sabemos que el sistema cumple con las condiciones de frontera del fluido de no deslizamiento y de superficie libre, las cuales se describen a continuación:

$$
\bar{f}(0) = 0, \qquad \frac{d\bar{f}(h)}{dz} = 0. \qquad (3.77)
$$

Luego de aplicar las condiciones y resolver la ecuación diferencial [\(3.76\)](#page-30-1) obtenemos la siguiente solución:

$$
\bar{f} = \frac{1}{2} \left( -2BhQz + BJ_rQz^2 \right),
$$
\n(3.78)

Al ser  $\bar{f}$  la función normalizada, se cumple la siguiente relación:

<span id="page-31-0"></span>
$$
f(z) = \frac{\bar{f}(z)}{M},\tag{3.79}
$$

donde M es la constante de normalización dada por:

$$
M = \frac{1}{h} \int_0^h \bar{f}(z) dz = \frac{-Bh^2 Q}{3}.
$$
 (3.80)

De forma que, una vez sustituidas  $\bar{f}$  y M en  $(3.79)$ , obtenemos que la función f está dada por la siguiente expresión:

<span id="page-31-1"></span>
$$
f(z) = -\frac{3(-2BhJQz + BJQz^2)}{2Bh^2JQ}.
$$
\n(3.81)

Así podemos obtener los valores de  $I_c$  y  $\tau$ . Sustituyendo f en  $(3.74)$  y  $(3.75)$  obtenemos los siguientes valores:

$$
\tau^{-1} = -\frac{3}{h^2}, \qquad I_c = \frac{6}{5}.\tag{3.82}
$$

Para el sistema de cilindros concéntricos, se tomaron dichos valores, sin embargo, debido a la concavidad de la cavidad circular, la capa de fluido tiene una altura distinta conforme nos alejamos del centro del disco. La función  $\tau^{-1}$  que es hasta ahora una primera aproximación que desprecia este efecto necesitaría un cambio para poder considerar la diferencia de valores en la altura. Esto es posible al representarla como una función dependiente del radio  $h(r)$ . Para obtener la dependencia de la altura respecto al radio de la concavidad, recurrimos al plano de diseño del dispositivo elaborado en el software de Solidworks. Del cual, luego de realizar un corte transversal al dispositivo, notamos que la superficie describe una parábola. Se tomaron las medidas necesarias para poder representarla. Posteriormente medimos el dispositivo de forma experimental y se compararon ambas medidas con su respectivo ajuste cuadrático, un proceso mediante el cual se encuentran los parámetros de una parábola que mejor se ajusten a una serie de datos. De esta manera corroboramos que los datos fueran similares, teniendo en cuenta el margen de error que existe en la elaboración de la cavidad circular cóncava. Por consecuencia, nuestra variable  $\tau$  es ahora una función del radio. De acuerdo con la ecuación [\(3.82\)](#page-31-1) es:

$$
\tau^{-1}(r) = -\frac{3}{(0.06 - 0.05r^2)^2}.
$$
\n(3.83)

La constante que llamamos  $I_c$ , mantiene el mismo valor. Ahora podemos reescribir las ecuaciones gobernantes [\(3.62\)](#page-29-3)-[\(3.64\)](#page-29-0) incluyendo los nuevos términos conocidos. Debido a que ahora todas las variables de campo son promediadas podemos omitir los corchetes  $\langle \ \rangle$ :

<span id="page-31-2"></span>
$$
\frac{1}{r}\frac{\partial}{\partial r}\left(ru_r\right) + \frac{1}{r}\frac{\partial u_\theta}{\partial \theta} = 0,\tag{3.84}
$$

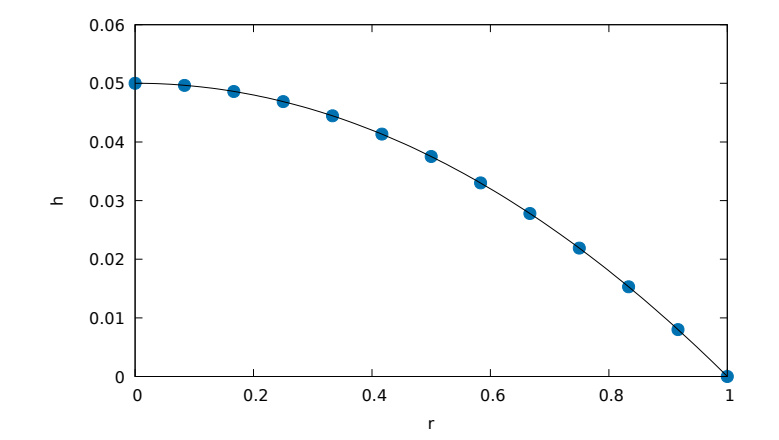

Figura 3.3: Gráfica de la altura adimensional dependiente del radio que corresponde a la capa de fluido de la cavidad circular cóncava.

$$
\frac{\partial u_r}{\partial t} + I_c \left[ u_r \frac{\partial u_r}{\partial r} + \frac{u_\theta}{r} \frac{\partial u_r}{\partial \theta} - \frac{u_\theta^2}{r} \right] = -\frac{\partial P}{\partial r} + \frac{1}{r} \frac{\partial}{\partial r} \left( r \frac{\partial u_r}{\partial r} \right) + \frac{1}{r^2} \frac{\partial^2 u_r}{\partial \theta^2} + \frac{u_r}{\tau} - \frac{u_r}{r^2} - \frac{2}{r^2} \frac{\partial u_\theta}{\partial \theta},
$$
\n(3.85)

<span id="page-32-0"></span>
$$
\frac{\partial u_{\theta}}{\partial t} + I_c \left[ u_r \frac{\partial u_{\theta}}{\partial r} + \frac{u_{\theta}}{r} \frac{\partial u_{\theta}}{\partial \theta} + \frac{u_{\theta} u_r}{r} \right] = -\frac{1}{r} \frac{\partial P}{\partial \theta} + \frac{1}{r} \frac{\partial u_{\theta}}{\partial r} \left( r \frac{\partial u_{\theta}}{\partial r} \right) +
$$
\n
$$
\frac{1}{r^2} \frac{\partial^2 u_{\theta}}{\partial \theta^2} + \frac{u_{\theta}}{\tau} - \frac{u_{\theta}}{r^2} - \frac{2}{r^2} \frac{\partial u_r}{\partial \theta} - Q \left( J_r B_z \right).
$$
\n(3.86)

Ya que contamos con el sistema de ecuaciones a resolver utilizaremos el método de diferencias finitas, descrito en [\[30\]](#page-62-6). El método de diferencias finitas nos brinda una forma de discretizar ecuaciones diferenciales y permite que las operaciones para resolver la ecuación diferencial sean simples y algebraicas. La discretización es el proceso mediante el cual se pasa de un problema continuo a uno considerado sólamente en un número finito de puntos.

Siguiendo dicho método, el sistema de ecuaciones [\(3.84\)](#page-31-2)-[\(3.86\)](#page-32-0) fue discretizado. También se realizó una discretización espacial de segundo orden con diferencia central en una malla uniforme. Las variables se posicionaron en distintos puntos de la malla, la presión y campo magnético se localizan en el centro, mientras que la velocidad  $u_r$  y  $u_{\theta}$  se toman en los puntos medios de los bordes en dirección azimutal y radial de las celdas respectivamente. Para la discretización temporal se utilizó el método de Euler a primer orden. Se muestra a continuación una discretización parcial de las ecuaciones cuasibidimensionales:

<span id="page-32-1"></span>
$$
u_r^{(n+1)} = u_r^{(n)} + \delta t \left[ \frac{1}{r} \frac{\partial}{\partial r} \left( r \frac{\partial u_r}{\partial r} \right) + \frac{1}{r^2} \frac{\partial^2 u_r}{\partial \theta^2} - \frac{u_r}{r^2} + \frac{u_r}{\tau} - \frac{2}{r^2} \frac{\partial u_\theta}{\partial \theta} \right] + \delta t \left[ I_c \left( -\frac{\partial (u_r)^2}{\partial r} - \frac{1}{r} \frac{\partial u_r u_\theta}{\partial \theta} - \frac{(u_r^2 - u_\theta^2)}{r} \right) - \frac{\partial P}{\partial r} \right],
$$
(3.87)

<span id="page-33-0"></span>
$$
u_{\theta}^{(n+1)} = u_{\theta}^{(n)} + \delta t \left[ \frac{1}{r} \frac{\partial}{\partial r} \left( r \frac{\partial u_{\theta}}{\partial r} \right) + \frac{1}{r^2} \frac{\partial^2 u_{\theta}}{\partial \theta^2} - \frac{u_{\theta}}{r^2} + \frac{u_{\theta}}{\tau} - \frac{2}{r^2} \frac{\partial u_r}{\partial \theta} \right] + \delta t \left[ I_c \left( -\frac{\partial u_r u_{\theta}}{\partial r} - \frac{1}{r} \frac{\partial (u_{\theta})^2}{\partial \theta} - 2 \frac{(u_r u_{\theta})}{r} \right) + \frac{1}{r} \frac{\partial P}{\partial \theta} + Q J_r B_z \right].
$$
\n(3.88)

Los superíndices indican el paso del tiempo. Para un tiempo inicial  $t = 0$  las variables cuentan con valores iniciales, este caso se puede tomar como un tiempo  $(n)$ , mientras que una con tiempo  $(n + 1)$  es una variable a conocer. Más adelante se da a conocer el paso temporal de los demás términos de las ecuaciones anteriores. Por cuestiones de espacio, sólo se muestra la discretización del tiempo de los términos  $\frac{\partial u_{\theta}}{\partial t}$  y  $\frac{\partial u_{r}}{\partial t}$ , pero más adelante se determina el paso temporal de los demás términos. En el último término de la ecuación [\(3.88\)](#page-33-0) se encuentra la densidad de corriente y el campo magnético. Buscaremos una expresión de la densidad de corriente  $J_r$  utilizando el método de diferencias finitas descrito en [\[30\]](#page-62-6) para realizar un programa numérico en lenguaje Fortran 90. Para ello, reacomodamos la ecuación [\(3.8\)](#page-19-4), pues al resolverla en el estado estacionario de forma numérica, podemos agregar un término con dependencia temporal:

<span id="page-33-1"></span>
$$
\frac{\partial^2 \phi^{(n+1)}}{\partial^2 x} + \frac{\partial^2 \phi^{(n+1)}}{\partial^2 y} = \frac{\partial \phi^{(n)}}{\partial t},\tag{3.89}
$$

en donde los superíndices asocian las variables a un tiempo  $(n)$  o un tiempo  $(n + 1)$ . Se utilizó el método de Gauss-Seidel para resolver dicha ecuación. El algoritmo del programa se muestra a continuación:

#### Algoritmo 1

- 2: Establecer condiciones iniciales.
- 3: Generar malla.
- 4: Definir e iniciar ciclo temporal.
- 5: Establecer condiciones de frontera.
- 6: Resolver la ecuación de Poisson [\(3.89\)](#page-33-1) para el potencial.
- 7: Finalizar ciclo temporal.
- 8: Calcular el gradiente del potencial eléctrico obtenido.
- 9: Exportar datos.

Por simplicidad, utilizamos coordenadas cartesianas en el programa. Sin embargo, el análisis general del sistema se realizó en coordenadas cilíndricas. Para facilitar la conversión de un sistema a otro, utilizamos una aproximación. Recordemos que el Laplaciano en coordenadas cilíndricas [\(3.65\)](#page-29-4) puede expresarse de la siguiente forma:

$$
\nabla^2 = \frac{\partial^2}{\partial r^2} + \frac{1}{r} \frac{\partial}{\partial r} + \frac{1}{r^2} \frac{\partial^2}{\partial \theta^2} + \frac{\partial^2}{\partial z^2}.
$$
 (3.90)

Si r es muy grande, el primer término tendrá mayor influencia en el resultado mientras que si r es muy pequeña, el segundo término tendrá mayor influencia. En nuestro

<sup>1:</sup> Definir variables.

caso r = 1, podemos suponerlo como un número lo suficientemente grande como para predominar el primer término y despreciar el segundo. Así, logramos aproximar el Laplaciano de coordenadas cartesianas a cilíndricas.

Los datos del gradiente del potencial corresponden a las componentes de la densidad de corriente, y sólo nos interesa la componente r, pues existe simetría azimutal en el sistema. Se graficó el perfil de la componente r del gradiente de  $\phi$  y se realizó un ajuste a una función tipo campana de Gauss la cual se muestra a continuación:

<span id="page-34-0"></span>
$$
J_r(r) = e^{-(r-0.342)^{2(0.125)}}.
$$
\n(3.91)

En el [A](#page-52-0)péndice  $\overline{A}$  se muestra la gráfica de la densidad de corriente e información relacionada a ella. Por otro lado, usaremos la ecuación  $(3.9)$  para  $B_z$ , y la densidad de corriente de la ecuación [\(3.91\)](#page-34-0) sin embargo, mantendremos las variables correspondientes debido a su extensión. Ahora, con el fin de reducir las ecuaciones anteriores, definimos las siguientes variables:

<span id="page-34-1"></span>
$$
G = u_r^{(n)} + \delta t \left[ \frac{1}{r} \frac{\partial}{\partial r} \left( r \frac{\partial u_r}{\partial r} \right) + \frac{1}{r^2} \frac{\partial^2 u_r}{\partial \theta^2} - \frac{u_r}{r^2} + \frac{u_r}{\tau} - \frac{2}{r^2} \frac{\partial u_\theta}{\partial \theta} \right] + \delta t \left[ I_c \left( -\frac{\partial (u_r)^2}{\partial r} - \frac{1}{r} \frac{\partial u_r u_\theta}{\partial \theta} - \frac{(u_r^2 - u_\theta^2)}{r} \right) \right],
$$
(3.92)

$$
F = u_{\theta}^{(n)} + \delta t \left[ \frac{1}{r} \frac{\partial}{\partial r} \left( r \frac{\partial u_{\theta}}{\partial r} \right) + \frac{1}{r^2} \frac{\partial^2 u_{\theta}}{\partial \theta^2} - \frac{u_{\theta}}{r^2} + \frac{u_{\theta}}{\tau} - \frac{2}{r^2} \frac{\partial u_r}{\partial \theta} \right] + \delta t \left[ I_c \left( -\frac{\partial u_r u_{\theta}}{\partial r} - \frac{1}{r} \frac{\partial (u_{\theta})^2}{\partial \theta} - 2 \frac{(u_r u_{\theta})}{r} \right) + QJ_r B_z \right].
$$
 (3.93)

<span id="page-34-2"></span>De esta forma, las ecuaciones  $(3.87)$  y  $(3.88)$  se convierten en:

<span id="page-34-4"></span>
$$
u_r^{(n+1)} = G^{(n)} - \delta t \frac{\partial P^{(n+1)}}{\partial r},
$$
\n(3.94)

<span id="page-34-5"></span>
$$
u_{\theta}^{(n+1)} = F^{(n)} - \delta t \frac{\partial P^{(n+1)}}{\partial \theta},\tag{3.95}
$$

donde, asociamos los términos que contienen las velocidades un tiempo (n) y al término del gradiente de presión un tiempo  $(n + 1)$  por conveniencia. Así, los términos contenidos en F y G tienen todos velocidades en un tiempo  $(n)$ . Ahora, sustituimos las expresiones anteriores en la ecuación de continuidad  $(3.27)$ , y con un poco de álgebra llegamos a la ecuación de Poisson para la presión  $P^{(n+1)}$ :

<span id="page-34-3"></span>
$$
\frac{\partial^2 P^{(n+1)}}{\partial r^2} + \frac{\partial^2 P^{(n+1)}}{\partial \theta^2} = \frac{1}{\delta t} \left( \frac{\partial G^{(n)}}{\partial r} + \frac{\partial F^{(n)}}{\partial \theta} \right). \tag{3.96}
$$

Para encontrar los valores de todas las variables en el tiempo  $(n + 1)$  se realizó un programa en el lenguaje de programación Fortran 90. En este programa se utilizó el método de Gauss-Seidel para resolver la ecuación de Poisson para la presión, hasta alcanzar la divergencia en el campo de las velocidades. El algoritmo de dicho programa se muestra a continuación:

#### Algoritmo 2

- 1: Definir variables.
- 2: Establecer condiciones iniciales.

3: Definir expresión para el campo magnético usando  $(3.9)$  y la densidad de corriente con  $(3.34)$ .

- 4: Generar malla.
- 5: Definir e iniciar ciclo temporal.
- 6: Establecer condiciones de frontera.
- 7: Calcular  $F^{(n)}$  y  $G^{(n)}$  de acuerdo con las ecuaciones  $(3.92)$  y  $(3.93)$ .
- 8: Resolver la ecuación de Poisson  $(3.96)$  para la presión  $P^{(n+1)}$ .
- 9: Calcular el nuevo campo de velocidades  $(u_r^{(n+1)}, u_\theta^{(n+1)})$  $\binom{n+1}{\theta}$  utilizando  $(3.94)$  y  $(3.95)$ ,
- con los valores de la presión obtenidos anteriormente.
- 10: Finalizar ciclo temporal.

Adicionalmente podemos obtener una solución numérica unidimensional al sistema de ecuaciones [\(3.21\)](#page-22-2)-[\(3.23\)](#page-22-3). Esto sería posible utilizando el método de diferencias finitas tal como se realizó para el modelo cuasibidimensional pero eliminando los términos que contienen la variable  $\tau$  y hacemos  $I_c = 1$  en las ecuaciones discretizadas [\(3.87\)](#page-32-1)- $(3.88)$ .

# <span id="page-36-0"></span>4 Resultados

En este capítulo se exponen los resultados obtenidos con las dos configuraciones experimentales. Encontraremos una comparación cualitativa de perfiles de velocidad en dirección azimutal, obtenidos de forma experimental y numérica, así como la comparación de soluciones analítica y numérica. Para el caso de la cavidad cóncava, también se mostrarán gráficas de campos vectoriales, vorticidad y líneas de corriente. Recordar que las magnitudes físicas tratadas se encuentran adimensionales, esto nos permite realizar la comparación cualitativa. Además, la dirección del movimiento del fluido es en  $-\theta$ , sin embargo en todas las gráficas de perfiles de velocidad, se muestran valores normalizados. El número de Reynolds es distinto para cada caso, esto se debe al cambio de la velocidad alcanzada por el flujo y la corriente aplicada, pues las demás variables no cambian en el sistema. Asimismo, el factor de la fuerza de Lorentz es distinto para cada caso, siendo un indicador de la magnitud de la fuerza aplicada en el sistema.

### <span id="page-36-1"></span>4.1. Cilindros concéntricos

#### <span id="page-36-2"></span>4.1.1. Campo vectorial

Luego del análisis de datos experimentales con PIVlab y realizar un promediado, se obtuvo el campo vectorial de la figura  $\overline{4.1}$ , en el cual podemos observar que la dirección del flujo es la que se espera teóricamente, pues se encuentra en dirección −ˆθ. En el análisis realizado se delimitó manualmente la región en la que se encuentra el fluido para únicamente obtener información de él. Sin embargo podemos observar que a lo largo del radio exterior hay pequeños puntos que no logran formarse como flechas, es decir, se registró movimiento en las partículas pero con una velocidad mucho menor a la encontrada en la demás superficie. Esto se debe a que en los extremos del eje x según la figura [4.1,](#page-37-1) el imán no logra cubrir toda la superficie, de modo que hay un ligero cambio en el campo magnético, y por lo tanto también en la fuerza y velocidad de las partículas. Al pasar por estas regiones, las partículas se ¨comprimen¨ hacia el centro, de modo que dejan una pequeña región cercana al electrodo exterior con pocas partículas.

También es posible observar que las velocidades máximas se encuentran alrededor del radio interno, lo cual concuerda completamente con la teoría debido a la forma de la densidad de corriente, que tiene mayor intensidad cerca del radio interno.

<span id="page-37-1"></span>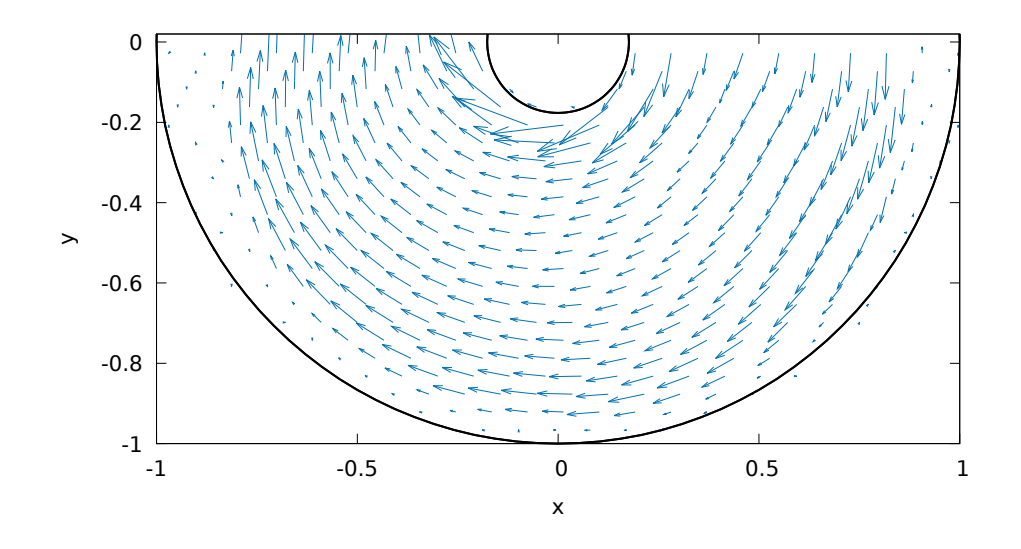

Figura 4.1: Campo vectorial de  $u_{\theta}$  obtenido con datos experimentales.

#### <span id="page-37-0"></span>4.1.2. Perfiles de velocidad azimutal analíticos

<span id="page-37-2"></span>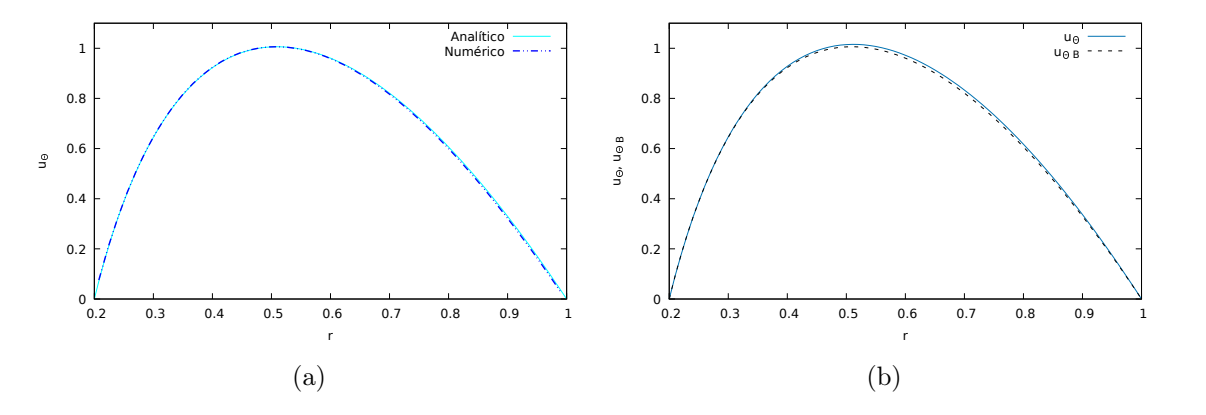

Figura 4.2: (a) Comparación de perfiles de velocidad azimutal  $u_{\theta}$  obtenidos de forma analítica y numérica (ec.  $(3.51)$ ). (b) Gráfica de las soluciones analíticas con  $B_z$  constante (ec.  $(3.51)$ ) y con  $B_z$  dependiente de r (ec.  $(3.55)$ ).

Con el fin de comprobar que la solución numérica 1D obtenida está reproduciendo la solución analítica, y por tanto el mismo fenómeno físico, realizamos la comparación de perfiles de velocidad azimutal  $u_{\theta}$  obtenidos de forma analítica en la ecuación [\(3.51\)](#page-26-1) y numérica. Dicha comparación se muestra en la figura [4.2a,](#page-37-2) donde se observa que los resultados numéricos son válidos. En [4.2b](#page-37-2) vemos que las soluciones son muy cercanas, lo cual puede deberse a que la expresión del campo magnético es adimensional, sin embargo con parámetros distintos las soluciones podrían diferir significativamente.

#### <span id="page-38-0"></span>4.1.3. Perfiles de velocidad azimutal numéricos y experimentales

Tal como se mencionó en la sección [2.1](#page-12-1) se analizaron tres casos distintos, veáse la tabla [2.1.](#page-14-1) La comparación cualitativa y cuantitativa de los perfiles de velocidades obtenidos con los datos numéricos (modelo cuasibidimensional) y experimentales del caso 1 se muestra en la figura  $\overline{4.3a}$ . Observamos que el perfil de solución numérica tiene un máximo cercano al radio interno, el cual se apega a la teoría, pues la densidad de corriente es inversamente proporcional al radio, de modo que el flujo adquiere una mayor velocidad, mientras que los datos experimentales presentan un máximo menos pronunciado cerca del radio exterior. El valor de la constante  $I_c$ , depende puramente

<span id="page-38-1"></span>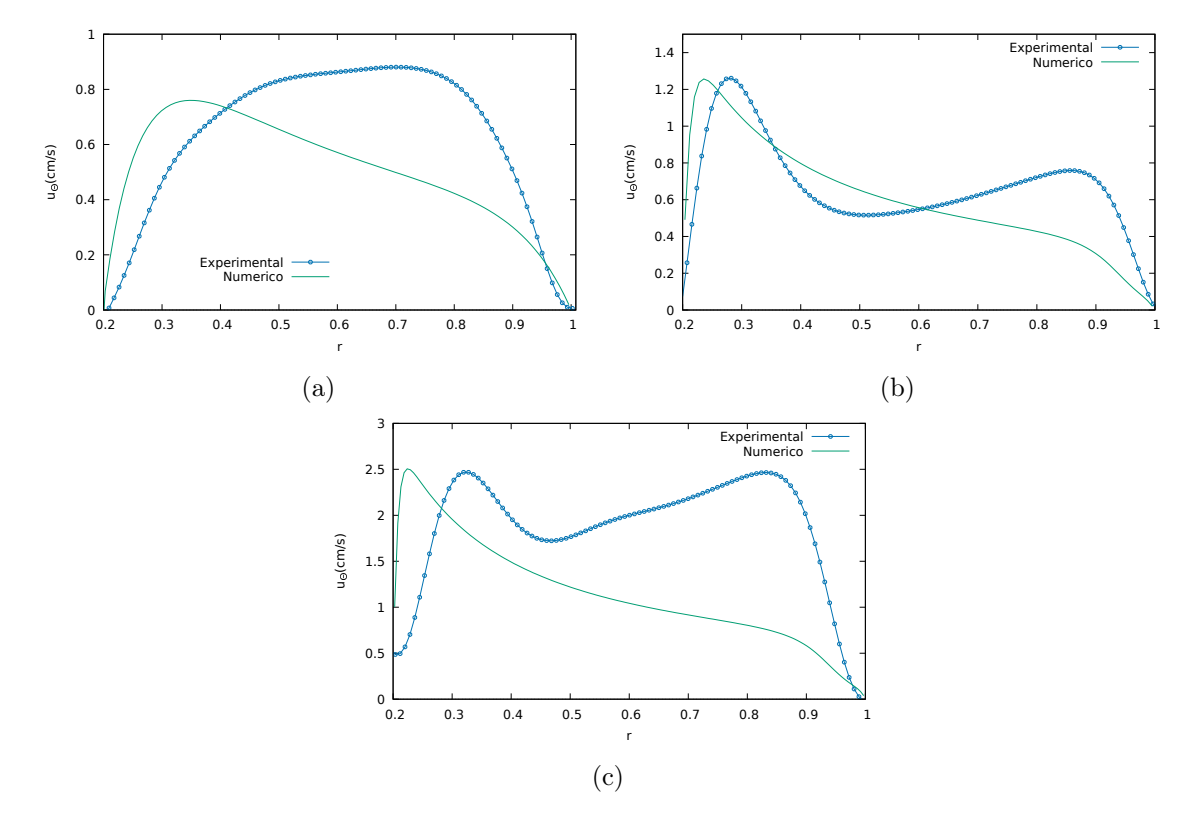

Figura 4.3: Gráficas de perfiles de velocidad azimutal. (a) Caso 1:  $I = 10 \text{ mA}, \tau = -96.7094$ ,  $I_c = 1.19$ ,  $Re = 306.45$  y  $Q = 286033.57$ . (b) Caso 2:  $I = 30$  mA,  $\tau = -7078.3$ ,  $I_c = 1.2$ ,  $Re = 408.60$  y  $Q = 5148604.34$ . (c) Caso 3:  $I = 150$  mA,  $\tau = -20000.3$ ,  $I_c = 1.2$ ,  $Re =$ 851.25 y  $Q = 25743021.75$ .

de la altura del fluido, para el caso 1 de  $I_c = 1.19$ , y recordando que este valor multiplica a los términos convectivos de las ecuaciones de Navier-Stokes, nos dice que se tendrán valores mayores de ellos en comparación al modelo de una dimensión.

En la figura [\(4.3b\)](#page-38-1) podemos observar la comparación de perfiles de velocidad numérico y experimental para el caso 2. Se observa que tienen dos picos o máximos, siendo más pronunciados para los datos experimentales. Además, el pico cercano al radio interno de los datos experimentales se encuentra desplazado hacia la derecha, en comparación con el pico del perfil numérico. Esta característica pudo ser ocasionada

por las burbujas de la electrólisis, pues al formarse mayormente cerca del electrodo interno, estas forman una especie de pared para las partículas y el movimiento del fluido se observa en una superficie menor, como si el cilindro interno tuviera un radio mayor. En cuanto al pico cercano al radio externo, le atribuimos parte de su magnitud al hecho de que, existen dos zonas en el dispositivo en donde el campo magnético no cubre toda la superficie del dispositivo, de modo que el fluido al pasar sobre esas zonas, se acelera ligeramente y las partículas se separan del electrodo externo con un ligero movimiento en dirección radial. Para disminuir este efecto en el análisis los perfiles de velocidad fueron obtenidos en la zona que está por encima del imán. Aún así, es posible que los efectos de esta aceleración y el número de Reynolds de esa magnitud podarían tener injerencia en la curva al centro del perfil experimental. Para este caso  $I_c = 1.2$ , lo cual quiere decir que los términos convectivos de las ecuaciones de Navier-Stokes serían mayores a los del modelo 1D.

En el caso 3 se observa similar al caso anterior, pues el máximo del perfil experimental está recorrido a la derecha, lo cual se puede atribuir a la interferencia con las burbujas producidas de la electrólisis. Para la solución numérica vemos que conforme disminuye el valor de  $\tau$  la magnitud del máximo es mayor, y mientras menor sea, la velocidad cerca del radio menor crece significativamente, acercándose a una característica de los discos de acreción, pues las velocidades mayores se encuentran en el centro. En este caso los picos de los datos experimentales tienen valores similares, y las partes externas de los picos se asemejan a una parábola como el caso donde  $I = 10$  mA, a diferencia de que, en el centro tiene un valle como el caso  $I = 30$  mA, por lo que parece ser una combinación de ambos casos. Además, se ve un rápido crecimiento en el pico cercano al radio externo, lo cual no se apega a la solución numérica. Esto podríamos atribuirlo a que el número de Reynolds es el más grande de todos los casos, aunado a la aceleración que toma el flujo cuando pasa por las regiones en donde no hay imán.

### <span id="page-39-0"></span>4.2. Cavidad circular cóncava

#### <span id="page-39-1"></span>4.2.1. Campo vectorial, vorticidad y líneas de corriente experimentales y numéricos

En las figuras  $4.4$  y  $4.5$  se presentan los campos vectoriales junto con la gráfica de vorticidad con líneas de corriente para cada caso analizado de forma experimental. Con los campos vectoriales podemos comprobar que la dirección de movimiento del flujo es azimutal  $\theta$ , y notamos una concentración de vectores de mayor magnitud en una zona anular, que corresponde a la distancia entre electrodos. En dicha zona, como se muestra en el Apéndice [A,](#page-52-0) la densidad de corriente es mayor, por lo tanto existe una fuerza de Lorentz mayor. También se aprecia que la trayectoria que siguen las partículas casi forman un círculo, cuadrado, triángulo, elipse, pentágono y hexágono respectivamente, lo cual se refuerza observando las líneas.

También observamos la vorticidad en las gráficas, y ésta es negativa si el fluido rota en sentido horario y positiva cuando rota en sentido antihorario. En las gráficas los valores negativos se muestran de color amarillo, mientras que los positivos de color azul.

Para los tres primeros casos se aprecian entre 3 y 4 secciones anulares de colores distintos en las gráficas de vorticidad. La rotación del fluido concuerda con la teoría y lo hace en dirección azimutal  $-\theta$ , lo cual vemos que los valores negativos (azules) son los que predominan. Sin embargo, se observan en los casos (d) y (f) ligeras zonas en donde la vorticidad es positiva (color amarillo), esto indica que el fluido rota en dirección  $+\theta$ . Las líneas de corriente nos indican que esto se debe a la formación de vórtices, los cuales se forman en los vértices de las figuras geométricas (cuadrado, triángulo, elipse, pentágono y hexágono) y se desplazan rápidamente, por lo que los encontramos en las aristas. A diferencia de los primeros casos, en las figuras  $4.5d$  y [4.5f](#page-42-0) se muestran manchas amarillas en la vorticidad, pero no encontramos vórtices en las líneas de corriente en esas zonas, a pesar de que son visibles en los videos grabados. Esto puede deberse a que la velocidad con la que fueron grabados los videos es inferior a la que llevan las partículas en dichas zonas y en el Software de PIV no las registra adecuadamente.

Los casos mostrados en la figura [4.5](#page-42-0) fueron encontrados al utilizar el mismo volumen de 15 ml y la misma diferencia de potencial de 6.4 V. Para obtener las imágenes se echó a andar el experimento con un valor fijo de diferencia de potencial y corriente, y se grabó por un par de minutos. A pesar de que parece existir una discrepancia entre los valores de la corriente y la diferencia de potencial de los tres casos, resulta que con el paso del tiempo y conforme aparecían los patrones geométricos, se registraba una mayor corriente, es decir, la resistencia del electrolito decrece al mantenerse el experimento en funcionamiento. Al repetir los experimentos con las mismas condiciones, es posible reproducir los mismos patrones, aunque al tratarse de inestabilidades se muestran variaciones en el tiempo en que se mantienen los vórtices.

Por otro lado en la figura  $\overline{4.6}$  se encuentran los campos vectoriales y gráficas de vorticidad con líneas de corriente de los resultados numéricos. En las gráficas de vorticidad podemos distinguir entre 3 y 4 secciones anulares de distintos colores como en la sección pasada. Y de nuevo, vemos que al centro se presentan valores negativos que verifican la dirección de movimiento  $-\hat{\theta}$  del flujo. Pero a diferencia de los resultados experimentales, las líneas de corriente nos muestran trayectorias entre circulares y elípticas. Además existen zonas, en donde observamos vórtices, como en el caso de la figura (f), los cuales se observan también en el campo vectorial.

En los campos vectoriales podemos observar que, en comparación con los resultados experimentales también se encuentran vectores de menor magnitud en la zona cercana al radio exterior. A pesar de encontrar patrones distintos, en ambos resultados aparecen vórtices al aumentar la corriente, lo cual es un indicador de que el programa numérico está reproduciendo un fenómeno similar. Sin embargo, hasta ahora con las condiciones utilizadas en el código numérico no ha sido posible encontrar vórtices con geometrías distintas al elipse.

<span id="page-41-0"></span>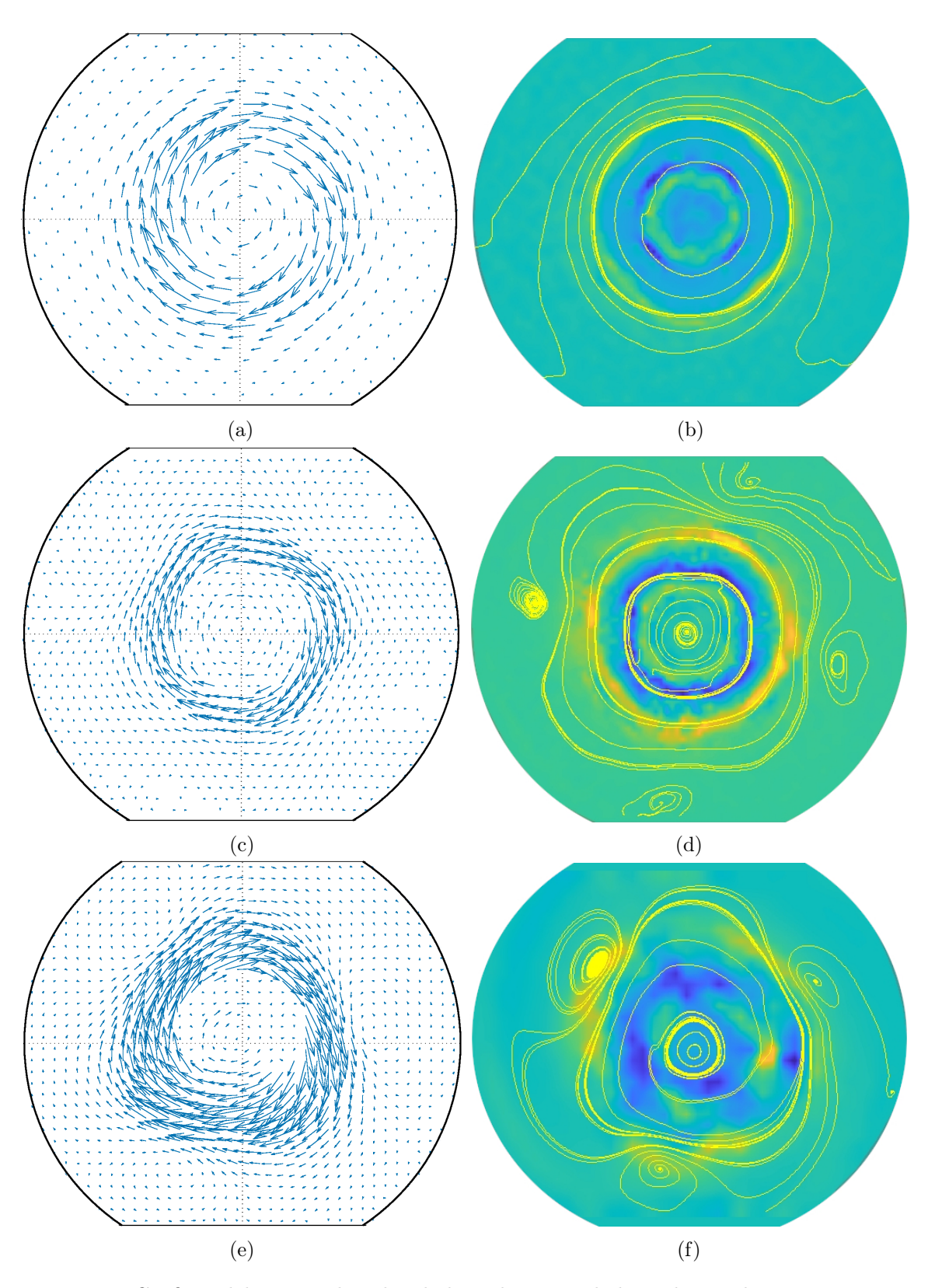

Figura 4.4: Gráficas del campo de velocidades y la vorticidad con líneas de corriente experimentales. (a) y (b) Caso con corriente  $I = 40$  mA y voltaje  $\Delta V = 3$  V. (c) y (d) Caso con corriente  $I = 150$  mA y voltaje  $\Delta V = 5$  V. (e) y (f) Caso con corriente  $I = 260$  mA y voltaje  $\Delta V = 6.7$  V.

<span id="page-42-0"></span>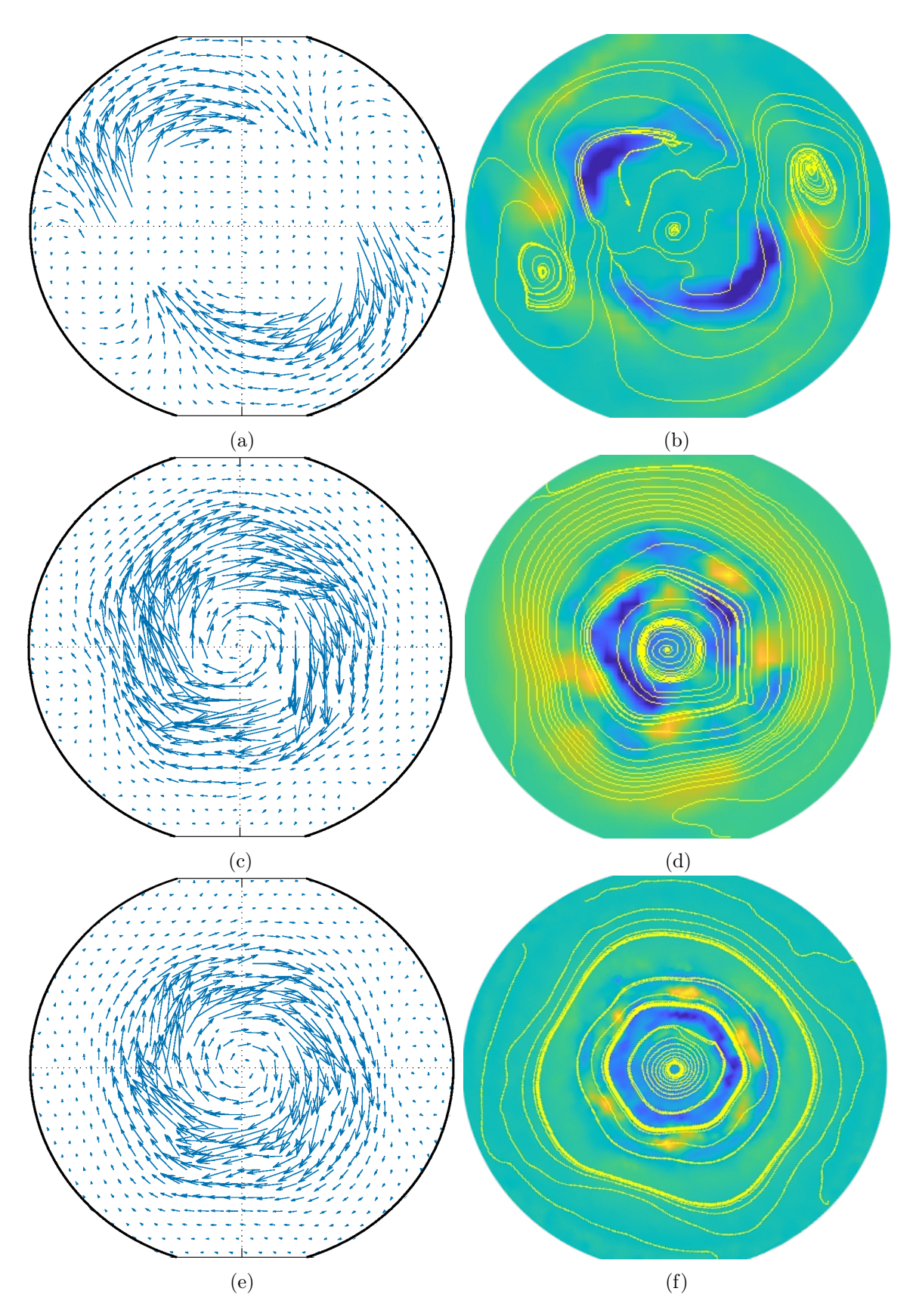

Figura 4.5: Gráficas del campo de velocidades y la vorticidad con líneas de corriente experimentales. (a) y (b) Caso con corriente  $I = 280$  mA y voltaje  $\Delta V = 6.4$  V. (c) y (d) Caso con corriente  $I = 320$  mA y voltaje  $\Delta V = 6.4$  V. (e) y (f) Caso con corriente  $I = 340$  mA y voltaje  $\Delta V = 6.4$  V.

<span id="page-43-0"></span>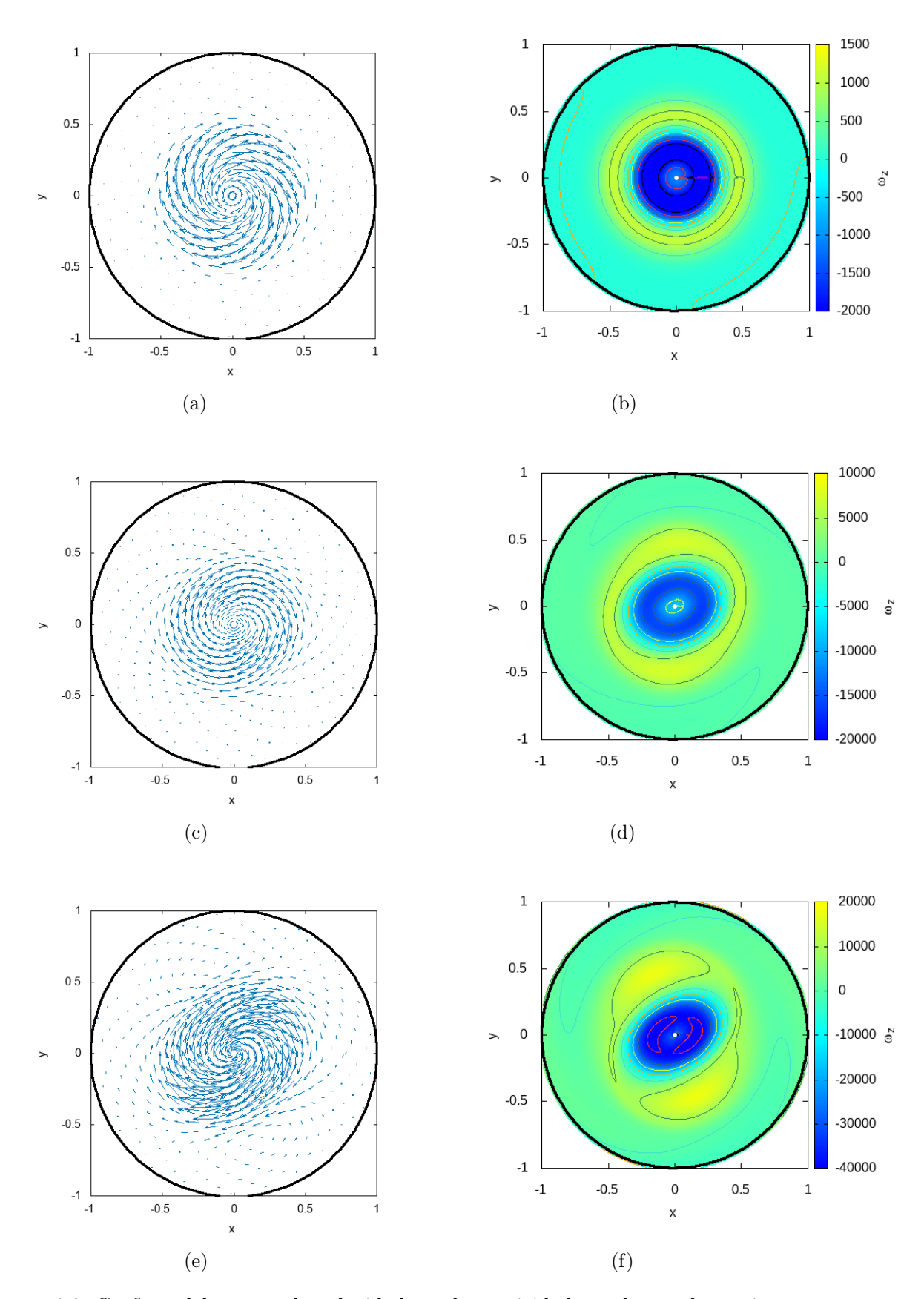

Figura 4.6: Gráficas del campo de velocidades y la vorticidad con líneas de corriente numéricos. (a) y (b) Caso con corriente  $I = 40$  mA y voltaje  $\Delta V = 3$  V. (c) y (d) Caso con corriente  $I = 150$  mA y voltaje  $\Delta V = 5$  V. (e) y (f) Caso con corriente  $I = 260$  mA y voltaje $\Delta V = 6.7$ V.

#### <span id="page-44-0"></span>4.2.2. Perfil de velocidad azimutal

A continuación se exponen los perfiles de velocidad azimutal obtenidos de forma numérica, analítica y experimental. En estos perfiles únicamente se presenta la mitad del sistema, del origen al radio mayor, pues como existe simetría azimutal, en cualquier ángulo del disco se observa el mismo perfil. Recordar que se analizaron 3 casos mencionados en la sección  $\overline{2.2}$ : el caso 1 con flujo estable, corriente  $I = 40$  mA y diferencia de potencial  $\Delta V = 3$  V, el caso 2 con flujo inestable, corriente  $I = 150$ mA y diferencia de potencial  $\Delta V = 5$  V, por último el caso 3 con flujo inestable, corriente I = 260 mA y diferencia de potencial  $\Delta V = 6.7$  V. En general la solución

<span id="page-44-1"></span>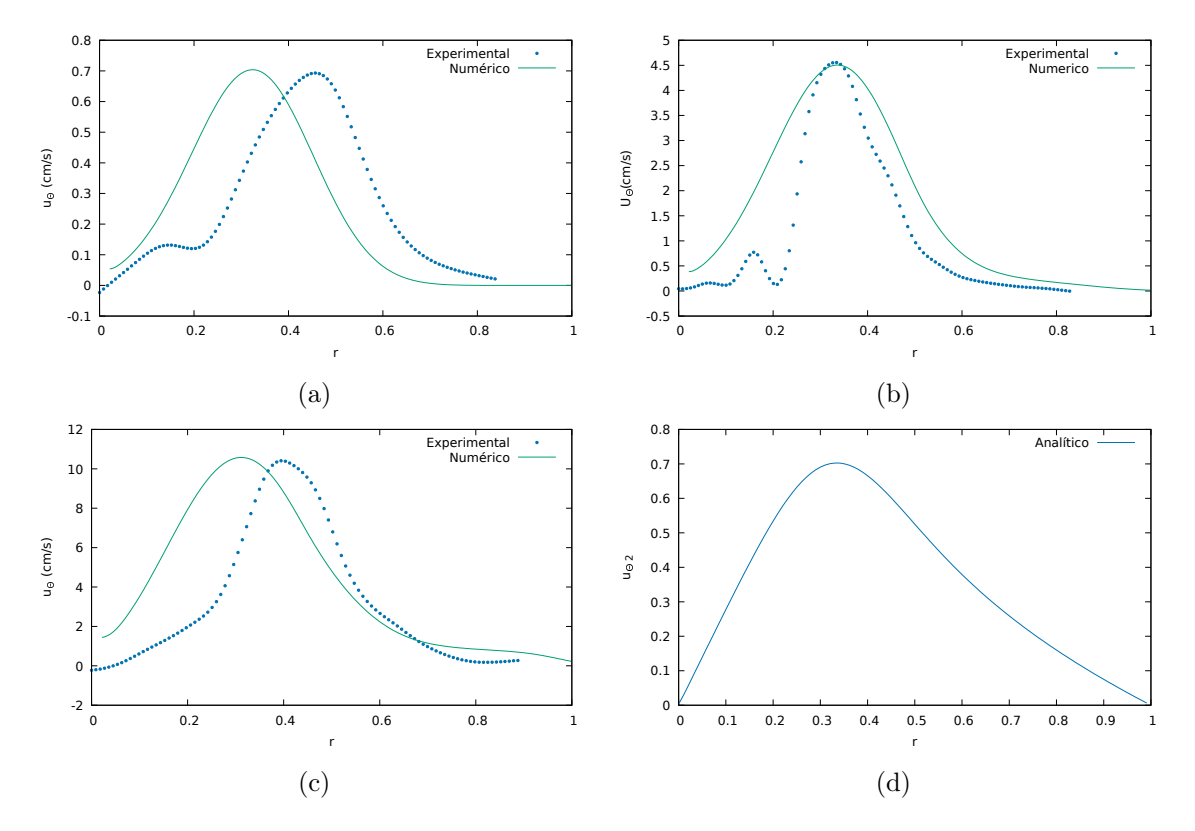

Figura 4.7: Gráficas de perfiles de velocidad azimutal obtenidos numérica y experimentalmente. (a) Caso 1:  $I = 40 \text{ mA}$ ,  $\Delta V = 3 \text{ V}$ ,  $Re = 238 \text{ y } Q = 3.5 \times 10^5$ . (b) Caso 2:  $I = 150$ mA,  $\Delta V = 5$  V,  $Re = 1532$  y  $Q = 2.5 \times 10^6$ . (c) Caso 3:  $I = 260$  mA,  $\Delta V = 6.7$  V,  $Re = 3405$  y  $Q = 7 \times 10^6$ . (d) Gráfica del perfil analítico de la ecuación  $\overline{3.61}$  con  $C_4 = 1$  y  $Q=1$ .

numérica obtenida podemos describirla como una distribución Weibull. Como vemos en la figura [4.7,](#page-44-1) la función no llega al eje de las ordenadas, esto se debe a que en el modelo matemático es imposible obtener una solución sin una frontera interna, entonces la suponemos lo más pequeña posible, en este caso de  $r = 0.02$ . Lo mismo sucede para las gráficas de la sección [4.1,](#page-36-1) cuentan con una frontera interna en el programa numérico.

Para los datos experimentales vemos que la función no toca el extremo derecho, esto debido a que los datos extraidos para realizar los perfiles se obtuvieron de los situados en el eje de las ordenadas, y como se observa en las gráficas de la figura [4.4](#page-41-0) en esa zona no se visualiza completamente el disco. Sin embargo, esa zona no es de interés como lo es la central. También podemos notar que al aumentar la corriente y el voltaje, la velocidad azimutal de los casos también es mayor, lo cual se apega a la teoría. Por otro lado, en los casos 1 y 2, se aprecia una oscilación de magnitud menor al máximo, el cual se termina justo en donde termina el electrodo externo  $r = 0.2$ , lo cual podría dar indicios de que hay cierta perturbación física entre las burbujas que se crean alrededor del electrodo interno, que en el modelo numérico no tiene un gran impacto. Además el pico del máximo en la solución numérica se mantiene aproximadamente en el valor  $r = 0.3$  para todos los casos, mientras que de manera experimental varía la posición, lo que sugerimos podría ser producto de la inestabilidad. No obstante, para asegurarnos de esto, se debe minimizar el efecto de las burbujas.

#### <span id="page-45-0"></span>4.2.3. Perfil Kepleriano

Por último encontramos en la figura  $4.7d$  la solución analítica escrita en el apéndice  $B$ . En éste se aprecia también un máximo en la función para valores de  $r = 0.35$ aproximadamente. El crecimiento de la frontera interna (r = 0) al máximo se presenta de una forma casi lineal, mientras que el decaimiento a la frontera externa  $(r = 1)$  se comporta de manera exponencial. Asimismo, comparte algunas características con los perfiles experimentales y numéricos, tal como la forma tipo distribución de Weibull. Recordando que el flujo se mueve principalmente por la Fuerza de Lorentz, podemos deducir que en la región en la que se encuentra el máximo, la densidad de corriente es mayor en el sistema en esa sección. Por otro lado, los datos obtenidos del perfil de velocidad azimutal se compararon con el perfil de velocidad obtenido con el modelo descrito en [\[20\]](#page-61-7), el cual consiste en un sistema de cilindros concéntricos lleno de metal líquido que se mueve de forma azimutal por un forzante electromagnético producido mediante la interacción de la diferencia de potencial entre los cilíndros concéntricos y un campo magnético generado por bobinas de Helmholtz. En este artículo presentan la velocidad azimutal de la siguiente forma:

<span id="page-45-1"></span>
$$
u_{\theta}(r) = \frac{\log(Re)}{\kappa} \sqrt{\frac{I_0 B_0}{4\pi \rho r}},\tag{4.1}
$$

donde κ es el número de von Karman, el cual está relacionado con la estabilidad de un flujo alrededor de un cuerpo sólido y proporciona información sobre la creación de vórtices y la transición a un flujo turbulento. La comparación cualitativa se muestra en la figura [4.8,](#page-46-1) en la cual observamos que el comportamiento de las funciones es semejante entre los valores  $r = 0.3 - 1.0$ , donde existe un crecimiento hacia el radio interno, sin embargo nuestra función llega a un máximo y decrece mientras que en la velocidad de [\[20\]](#page-61-7) no lo hace. Con esta comparación cualitativa no podemos concluir que los modelos sean equivalentes, pero nos brinda cierto panorama para corroborar que nuestro modelo reproduce un fenómeno similar.

<span id="page-46-1"></span>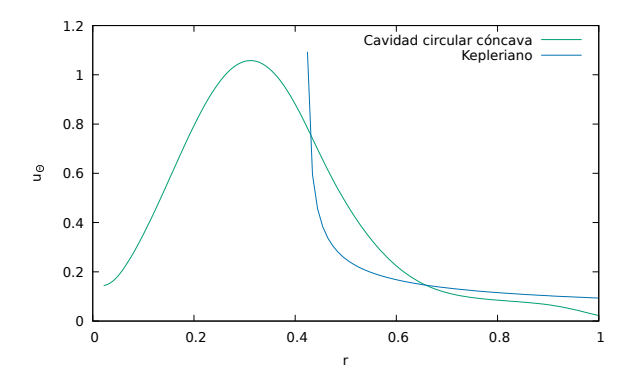

Figura 4.8: Gráfica de perfiles de la velocidad azimutal  $u_{\theta}(r)$  obtenida para nuestra cavidad cóncava circular de forma numérica y la solución obtenida del modelo numérico de un disco de acreción con movimiento Kepleriano reportado en la ecuación [\(4.1\)](#page-45-1).

#### <span id="page-46-0"></span>4.2.4. Mapa de inestabilidad

Al momento de realizar experimentos a distintos volúmenes y aumentando la corriente y diferencia de potencial en el sistema se encontraron algunas inestabilidades. Para ciertos valores de corriente y volumen en el fluido se aprecia la formación de vórtices con distintas figuras geométricas, tal como se observa en la figura [4.9.](#page-47-0) La visualización del fluido se obtuvo mediante gotas de colorante vegetal y las burbujas generadas por la reacción de electrólisis en el sistema. También puede distinguirse que en los vértices de las figuras geométricas se forman vórtices, los cuales se desprenden de la figura inicial y vuelven a formarse conforme el fluido rota, éstos vórtices son más claros en la figura [4.9a.](#page-47-0)

En seguida se expone en la figura  $\overline{4.10}$  el mapa de inestabilidad, que contiene en color anaranjado las figuras de los patrones formados en cada caso, al cambiar los valores de volumen y corriente del sistema. En la mayoría de los casos los valores de corriente inyectada fueron suficientes para alcanzar la inestabilidad del fluido. En el caso con menor volumen, el fluido describe una trayectoria circular para valores menores a 400 mA de corriente, y posteriormente un flujo turbulento sin identificarse algún patrón geométrico como en los otros casos.

También se muestra en el mapa algunas figuras geométricas en color verde. Estas fueron encontradas al encender la fuente de alimentación en valores específicos de corriente y diferencia de potencial, y no variándolos gradualmente como en los casos de color anaranjado. Con esto, inicialmente se pretendía obtener mejores imágenes de inestabilidades encontradas al cambiar valores de forma gradual, pero se encontró un comportamiento distinto en el fluido. Así, los casos de color verde podrían dar indicios de que la aparición de inestabilidades está relacionada a un gradiente de corriente y/o voltaje,y no a valores específicos de ellos. Aunque se necesitaría planificar y realizar algún experimento que pueda confirmarlo, en este trabajo no se abordará. Por otro lado, tal como vimos en las gráficas [4.5](#page-42-0) también pueden encontrarse distintos patrones para un mismo valor de la corriente, lo que sería un comportamiento distinto a los ya mencionados.

Como muestra el mapa, existe una relación entre la corriente aplicada y la aparición

<span id="page-47-0"></span>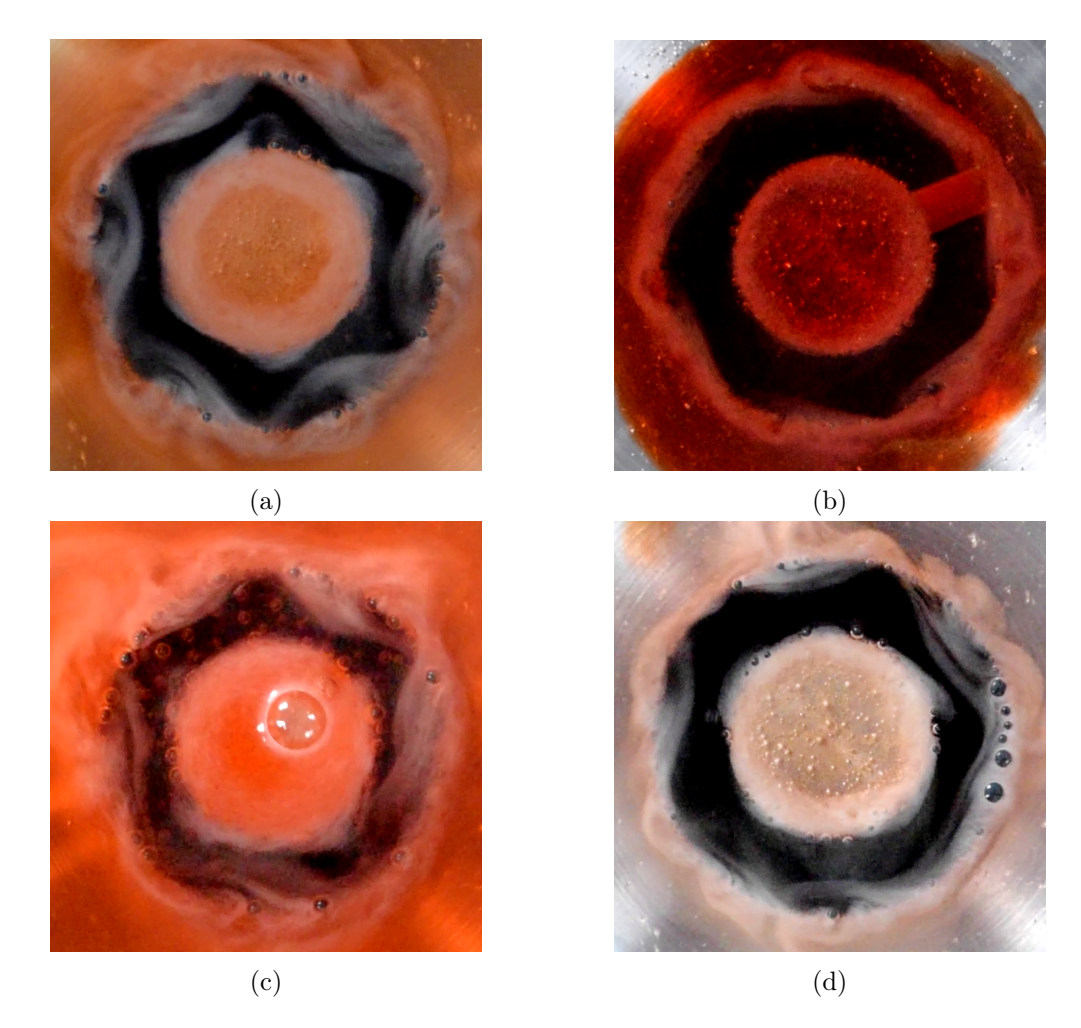

Figura 4.9: Fotografías de distintas inestabilidades encontradas. (a)  $Vol = 6.5$  ml,  $I = 820$ mA. (b)  $Vol = 3.5$  ml,  $I = 900$  mA. (c)  $Vol = 15$  ml,  $I = 1000$  mA. (d)  $Vol = 3.5$  ml,  $I = 790$  mA.

de inestabilidades en el flujo. Más aún, existe una dependencia entre el volumen y la formación de patrones. Sin embargo, podemos obtener resultados distintos variando los valores de la corriente de forma gradual o de forma instantánea en el sistema.

Actualmente estos patrones poligonales no están directamente arraigados al comportamiento de un disco de acreción, sin embargo, por sorprendente que parezca, los patrones se han observado en algunas galaxias. Tal es el caso de NGC 7020, una galaxia lenticular barrada en la constelación austral de Pavo, cuya imagen obtenida en 2022 por El Observatorio Internacional de Gemini deja a la vista que su núcleo posee una forma hexagonal (ver figura [4.11a\)](#page-48-1). También se encuentra el caso de la galaxia NGC 1232, ubicada en la constelación de Eridanus, cuya imagen obtenida con el telescopio danés del Observatorio La Silla de ESO en Chile se muestra en la figura [4.11b,](#page-48-1) donde se aprecia que los brazos de la galaxia forman en conjunto una figura pentagonal.

<span id="page-48-0"></span>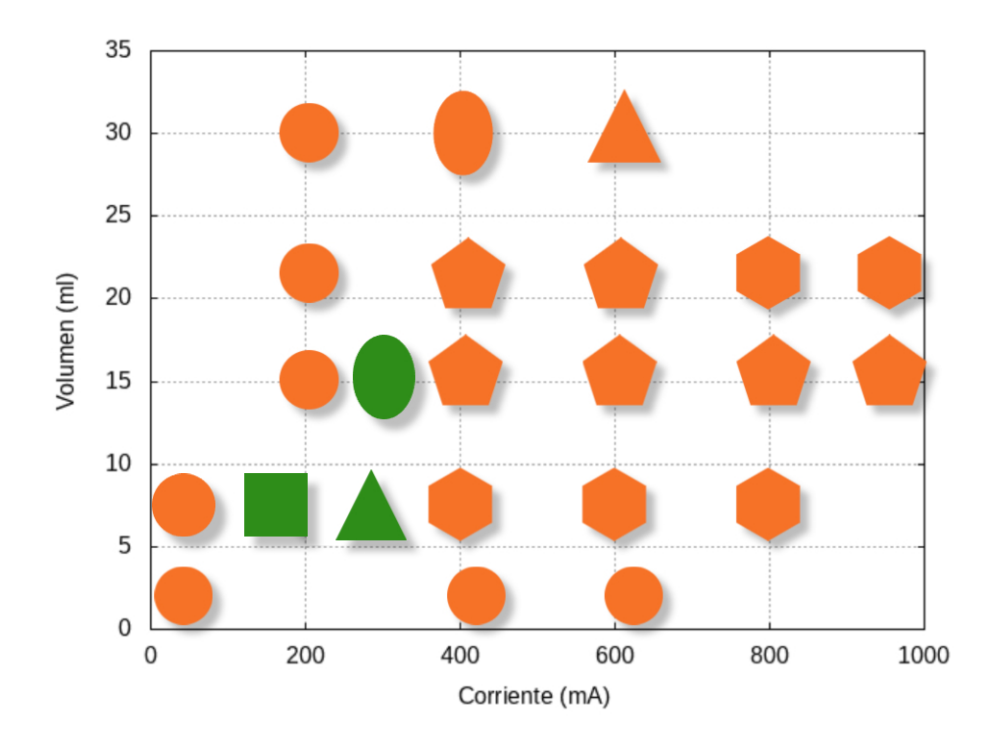

Figura 4.10: Mapa de inestabilidad. En anaranjado los casos donde la variación de corriente y diferencia de potencial se aumentaron gradualmente, y en verde donde se suministró un valor específico de corriente y diferencia de potencial instantáneo.

<span id="page-48-1"></span>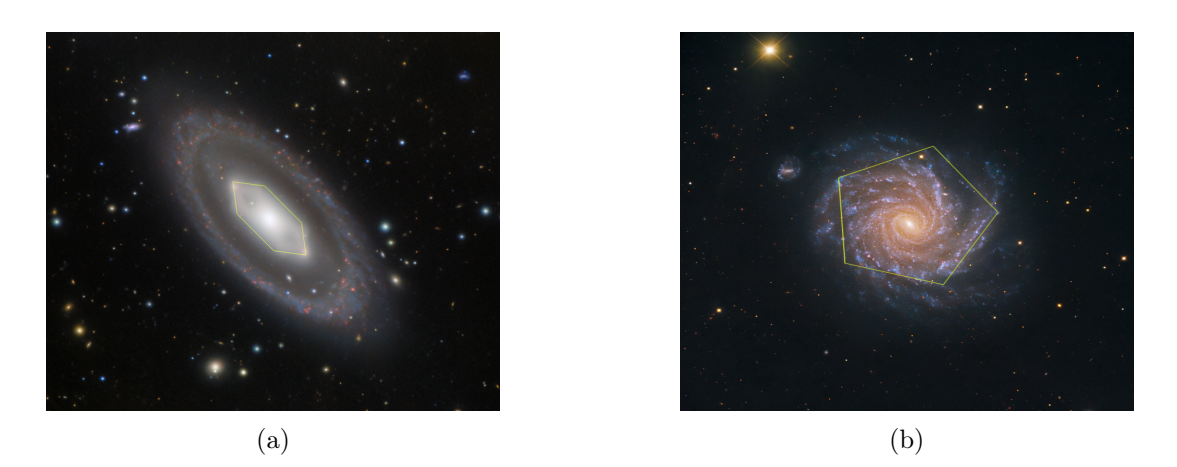

Figura 4.11: (a) Galaxia NGC 7020, cuyo centro tiene forma hexagonal. Créditos de la imagen: International Gemini Observatory/NOIRLab/NSF/AURA/H. Dottori, R. J. Díaz, G. Gimeno. (b) Galaxia NGC1232, cuya forma semeja un pentágono. Créditos de la imagen: ESO/IDA/Danish 1.5 m/R.Gendler and A. Hornstrup.

# <span id="page-50-0"></span>5 Conclusiones y trabajo a futuro

En este trabajo se realizó un estudio teórico y experimental de un flujo con forzante electromagnético en dos configuraciones distintas: cilindros concéntricos y cavidad circular cóncava. Luego de establecer las ecuaciones que rigen el fenómeno se utilizaron métodos analíticos y numéricos para resolver el problema. Se obtuvo con éxito un modelo numérico cuasibidimensional en lenguaje Fortran 90. Además de obtener imágenes experimentales utilizando tinta vegetal y partículas trazadoras, se realizaron mediciones experimentales con la técnica de PIV. La comparación cualitativa y cuantitativa de resultados experimentales y numéricos del sistema de cilindros concéntricos nos lleva a concluir que los efectos tridimensionales tienen una influencia importante en el movimiento del fluido, por lo que explorar la solución tridimensional del sistema queda como tarea a futuro.

Por otro lado, en los resultados numéricos y experimentales de la cavidad cóncava se encontraron inestabilidades con distintos patrones geométricos, entre ellos: elipse, pentágono, hexágono, cuadrado, círculo y triángulo. Si bien, hallamos una relación entre la formación de estos patrones con los valores de corriente y volumen suministrados en el sistema, no es suficiente para explicar las características requeridas para encontrar un patrón en específico. Recordando que algunos discos de acreción dan origen a galaxias, entonces cabe la posibilidad de que nuestras observaciones de patrones poligonales formen parte del comportamiento de discos de acreción en sus ultimos años de evolución. La inestabilidad tiene origen en condiciones baroclínicas, es decir, que está relacionada al gradiente de presión con respecto a la densidad del fluido, el cual podría verse afectado si existe un cambio de temperatura [\[11\]](#page-60-10), variable que no estamos tomando en cuenta en nuestro estudio, por lo que sería interesante realizar un análisis con esta consideración.

Finalmente se observa en los resultados analíticos, numéricos y experimentales que se reproduce un comportamiento Kepleriano, similar al de un disco de acreción según Vernet en [\[31\]](#page-62-7). Entonces, podemos concluir que obtuvimos un modelo analítico, numérico y experimental que replica el comportamiento básico de discos de acreción, al menos en la mitad del dominio. De forma numérica, esto se consiguió para valores del factor de Lorentz menores a  $Q = 10^8$ , para un estado estacionario y con sólo dos patrones de inestabilidad, por ello sería conveniente pulir el programa numérico y explorar soluciones para valores mayores de Q. En cuanto al modelo experimental, los sistemas utilizados son eficientes para reproducir un flujo con características similares a un disco de acreción con varios patrones de inestabilidad y el estado estacionario, sin embargo pueden realizarse mejorías con el objetivo de obtener soluciones para

valores mayores de  $Q = 10^8$ . Una de estas mejorías sería cambiar el tamaño de malla y paso temporal. De no conseguir los resultados deseados, se podrían paralelizar algunos procesos del programa para que la compilación se lleve a cabo de una forma óptima.

# <span id="page-52-0"></span>A Densidad de corriente

<span id="page-52-1"></span>Anteriormente en la sección ?? se describió la obtención de la densidad de corriente a partir de resolver la ecuación [\(3.8\)](#page-19-4) por el método numérico de diferencias finitas. El sistema físico de dicho problema se muestra en la figura [A.1.](#page-52-1)

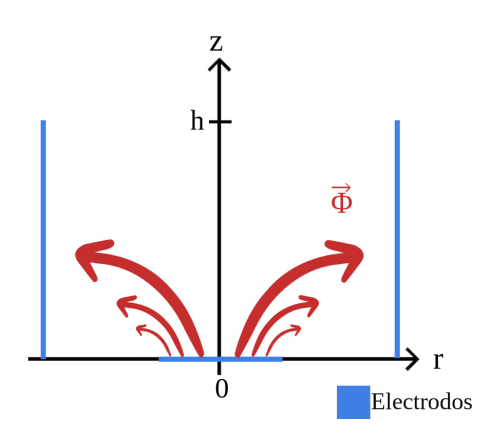

Figura A.1: Plano r-z del sistema.

A continuación se presentan las gráficas en una sección transversal de la distribución del potencial eléctrico obtenido al resolver la ecuación discretizada [\(3.89\)](#page-33-1), y el campo del flujo de corriente después de haber obtenido el gradiente del potencial. Vemos en la gráfica [A.2a](#page-53-0) que el valor mayor del potencial eléctrico se concentra en la parte central del eje r, sección que corresponde a la parte superior del electrodo interno, y se dispersa hasta llegar al valor de cero en los laterales, en donde se encuentra el electrodo restante.

Asímismo, en la gráfica [A.2b](#page-53-0) observamos con vectores la difusión de la corriente, la cual hace un recorrido del electrodo interno al externo. Esto concuerda con la dirección del flujo de corriente teórica. Finalmente, expongo una gráfica del perfil de la componente radial de la densidad de corriente obtenida por el programa numérico y una aproximación exponencial de la misma. Esto con la intención de obtener una expresión más apegada al problema real, para introducirla en el programa numérico que resuelve el problema de la dinámica del fluido.

<span id="page-53-0"></span>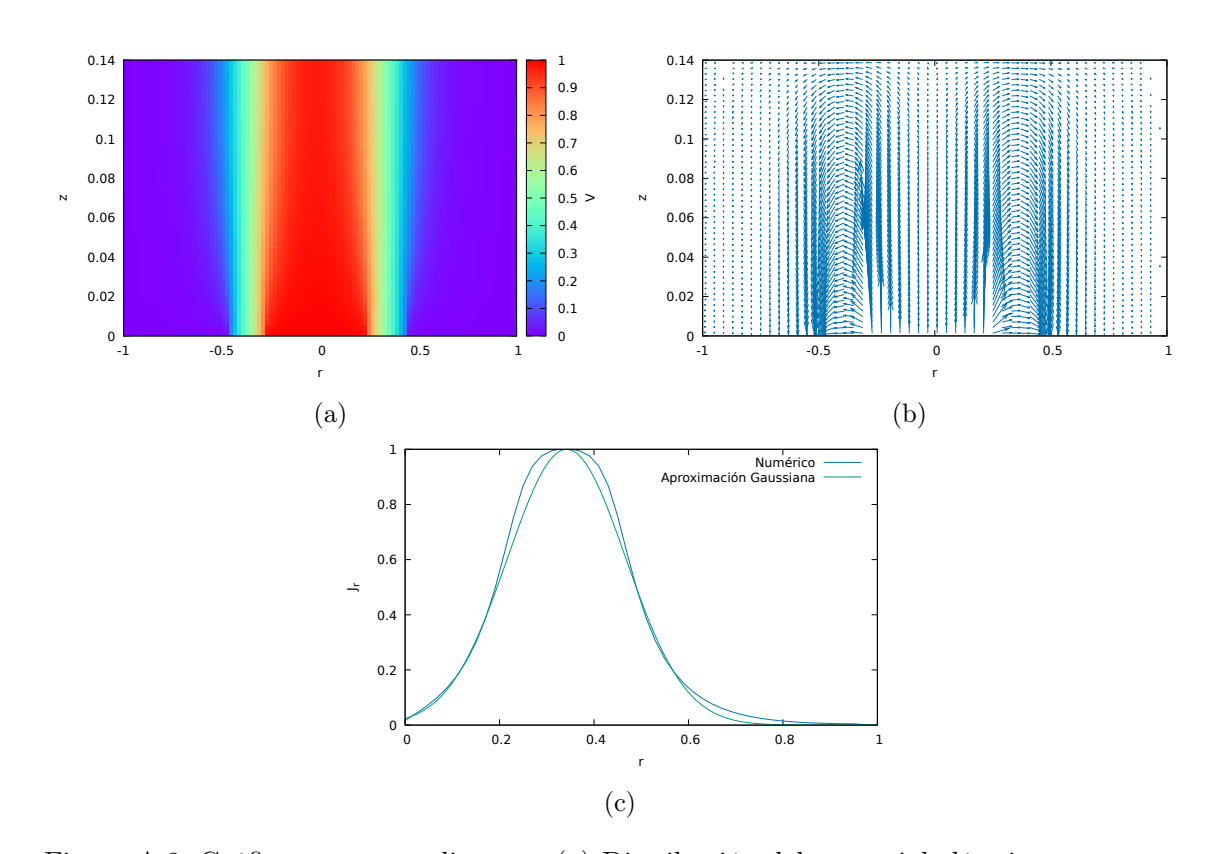

Figura A.2: Gráficas correspondientes a (a) Distribución del potencial eléctrico en una sección transversal del sistema. (b) Flujo de corriente en una sección transversal del sistema. (c) Perfil de la componente radial de la densidad de corriente.

<span id="page-54-0"></span>

#### BSolución analítica para la cavidad circular cóncava

$$
u_{\theta 2}(r) = \frac{1}{4(a^{2}+b^{2})(\sigma_{B}^{2}+\sigma_{J}^{2})^{5/2}}e^{-\frac{a^{2}}{2\sigma_{B}^{2}-\frac{a^{2}}{2\sigma_{J}^{2}-2\sigma_{J}^{2}-\frac{a^{2}}{2\sigma_{J}^{2}-2\sigma_{J}^{2}-2\sigma_{J}^{2}-2\sigma_{J}^{2}}{2(\sigma_{B}^{2}+\sigma_{J}^{2})} - \frac{(\dot{b}-\beta_{J})\sigma_{B}^{2}+\dot{b}^2}{2\sigma_{B}^{2}+\dot{c}^2\sigma_{J}^{2}+\frac{a^{2}}{2\sigma_{J}^{2}+\sigma_{J}^{2}+\frac{a^{2}}{2\sigma_{J}^{2}+\sigma_{J}^{2}+\frac{a^{2}}{2\sigma_{J}^{2}+\sigma_{J}^{2}+\frac{a^{2}}{2\sigma_{J}^{2}+\sigma_{J}^{2}+\frac{a^{2}}{2\sigma_{J}^{2}+\sigma_{J}^{2}+\frac{a^{2}}{2\sigma_{J}^{2}+\sigma_{J}^{2}+\frac{a^{2}}{2\sigma_{J}^{2}+\sigma_{J}^{2}+\frac{a^{2}}{2\sigma_{J}^{2}+\sigma_{J}^{2}+\frac{a^{2}}{2\sigma_{J}^{2}+\sigma_{J}^{2}+\frac{a^{2}}{2\sigma_{J}^{2}+\sigma_{J}^{2}+\frac{a^{2}}{2\sigma_{J}^{2}+\sigma_{J}^{2}}}}}}\\=r_{\theta}(r_{B}^{2}+\sigma_{J}^{2})+\frac{s_{\theta}^{2}\sigma_{B}^{2}}{2(\sigma_{B}^{2}+\sigma_{J}^{2})}+\frac{s_{\theta}^{2}\sigma_{B}^{2}}{2\sigma_{J}^{2}+\sigma_{J}^{2}-2\sigma_{J}^{2}}\left(\frac{(b-\beta_{J})\sigma_{B}^{2}+b\sigma_{J}^{2}}{2\sigma_{B}\sigma_{J}\sqrt{\sigma_{B}^{2}+\sigma_{J}^{2}}}\right)\sqrt{2\pi}\alpha_{B}\alpha_{J}\sigma_{J}^{3}\sigma_{B}^{5}-C_{4}e^{\frac{a^{2}}{2\sigma_{B}^{2}+\frac{a^{2}}{2\sigma_{J}^{2}+\sigma_{J}^{2}+\frac{a^{2}}{2\sigma_{J}^{2}+\sigma_{J}^{2}+\frac{a^{2}}{2\sigma
$$

$$
\begin{array}{l} \frac{z^2}{a^2b^2}+\frac{a^3j}{a^2b^2}+\frac{\beta^3}{a^2b^2}+\frac{a^3}{a^2b^2}+\frac{a^2}{a^2b^2}+\frac{a^2}{a^2b^2}+\frac{a^2}{a^2b^2}+\frac{1}{a^2b^2}+\frac{1}{a^2b^2}+\frac{1}{a^2b^2}+\frac{a^3}{a^2b^2}+\frac{a^3}{a^2b^2}+\frac
$$

49

$$
\begin{split} &\mathrm{erf}\left(\frac{(r-\beta_{J})\sigma_{B}^{2}+r\sigma_{J}^{2}}{\sqrt{2}\sigma_{B}\sigma_{J}\sqrt{\sigma_{B}^{2}+\sigma_{J}^{2}}}\right)\sqrt{2\pi}\beta_{J}^{2}\sigma_{B}^{2}+e^{\frac{r^{2}_{B}r^{2}_{B}+r^{2}_{B}r^{2}_{B}+r^{2}_{B}r^{2}_{B}+r^{2}_{B}r^{2}_{B}r^{2}_{B}+r^{2}_{B}r^{2}_{B}r^{2
$$

$$
\frac{{z^2_1}^2}{{e^2({c^2_2^2+{v^2}_3)}}}\alpha_B\alpha_J\sigma_B^2\sigma_J^2\left(\sigma_B^2+\sigma_J^2\right)^{5/2}+{b^2C_4e^{\frac{{z^2_2}+{v^2_2}+{v^2_2}+
$$

51

<span id="page-59-0"></span>
$$
\text{erf}\left(\frac{(b-\beta_{J})\sigma_{B}^{2}+b\sigma_{J}^{2}}{\sqrt{2}\sigma_{B}\sigma_{J}\sqrt{\sigma_{B}^{2}+\sigma_{J}^{2}}}\right)\sqrt{2\pi}\alpha_{B}\alpha_{J}\beta_{J}^{2}\sigma_{B}^{5}\sigma_{J}^{5}-6a^{2}b^{2}C_{4}e^{\frac{a^{2}_{B}}{2\sigma_{B}^{2}+\frac{a^{2}_{B}}{2\sigma_{B}^{2}+\frac{b^{2}_{B}}{2\sigma_{B}^{2}+\frac{b^{2}_{B}}{2\sigma_{B}
$$

# Bibliografía

- <span id="page-60-0"></span>[1] D. A. Semenov and R. D. Teague, "Accretion disks around young stars: the cradles of planet formation," Europhysics News, vol. 51, no. 1, p. 29–32, Jan. 2020. URL:<http://dx.doi.org/10.1051/epn/2020104>
- <span id="page-60-1"></span>[2] H. Spruit, Accretion disks, ser. Canary Islands Winter School of Astrophysics. Cambridge University Press, 2014, p. 1–44.
- <span id="page-60-2"></span>[3] J. Frank, A. King, and D. Raine, Accretion Power in Astrophysics, 3rd ed. Cambridge University Press, 2002.
- <span id="page-60-3"></span>[4] J. Frank, "Accretion disk," 2010, recuperado el: 22.09.23. URL: [https:](https://www.britannica.com/science/accretion-disk) [//www.britannica.com/science/accretion-disk](https://www.britannica.com/science/accretion-disk)
- <span id="page-60-4"></span>[5] B. Ryden. (2011) Accretion disks for beginners. https://www.astronomy.ohiostate.edu/ryden.1/ast825/ch9.pdf. (Recuperado el: 01.09.2016).
- <span id="page-60-5"></span>[6] J. F. Hawley, "Keplerian complexity: Numerical simulations of accretion disk transport," Science, vol. 269, no. 5229, pp. 1365–1370, 1995. URL: <http://www.jstor.org/stable/2888715>
- <span id="page-60-6"></span>[7] S.-A. Sorensen, T. Matsuda, and T. Sakurai, "Flow in Close Binary Systems," Progress of Theoretical Physics, vol. 52, no. 1, pp. 333–335, 1974. URL: <https://doi.org/10.1143/PTP.52.333>
- <span id="page-60-7"></span>[8] S.-A. Sørensen, T. Matsuda, and T. Sakurai, "Computer simulations of gas flow around close binary systems," Astrophysics and Space Science, vol. 33, pp. 465–480, 1975. URL:<https://api.semanticscholar.org/CorpusID:118477744>
- <span id="page-60-8"></span>[9] D. N. C. Lin and J. E. Pringle, "Numerical simulation of mass transfer and accretion disc flow in binary systems," Symposium - International Astronomical Union, vol. 73, p. 237–252, 1976.
- <span id="page-60-9"></span>[10] G. Hensler, "Numerical calculations for accretion disks in close binary systems," in Binary and Multiple Stars as Tracers of Stellar Evolution, Z. Kopal and J. Rahe, Eds. Dordrecht: Springer Netherlands, 1982, pp. 219–230.
- <span id="page-60-10"></span>[11] P. Godon and M. Livio, "Vortices in protoplanetary disks," The Astrophysical Journal, vol. 523, no. 1, pp. 350–356, sep 1999. URL: [https://doi.org/10.1086%](https://doi.org/10.1086%2F307720) [2F307720](https://doi.org/10.1086%2F307720)
- [12] A. Bracco, A. Provenzale, E. A. Spiegel, and P. Yecko, "Spotted disks," 1998. URL:<https://arxiv.org/abs/astro-ph/9802298>
- <span id="page-61-0"></span>[13] R. V. E. Lovelace, H. Li, S. A. Colgate, and A. F. Nelson, "Rossby wave instability of keplerian accretion disks," The Astrophysical Journal, vol. 513, no. 2, pp. 805–810, mar 1999. URL:<https://doi.org/10.1086%2F306900>
- <span id="page-61-1"></span>[14] J. A. Barranco and P. S. Marcus, "Three[U+2010]dimensional vortices in stratified protoplanetary disks," The Astrophysical Journal, vol. 623, no. 2, p. 1157–1170, Apr. 2005. URL:<http://dx.doi.org/10.1086/428639>
- <span id="page-61-2"></span>[15] Meheut, H., Casse, F., Varniere, P., and Tagger, M., "Rossby wave instability and three-dimensional vortices in accretion disks," AA, vol. 516, p. A31, 2010. URL:<https://doi.org/10.1051/0004-6361/201014000>
- <span id="page-61-3"></span>[16] F. C. Adams and R. Watkins, "Vortices in Circumstellar Disks," , vol. 451, p. 314, Sep. 1995. URL:<https://doi.org/10.48550/arXiv.astro-ph/9501039>
- <span id="page-61-4"></span>[17] T. Foglizzo, F. Masset, J. Guilet, and G. Durand, "Shallow water analogue of the standing accretion shock instability: Experimental demonstration and a two-dimensional model," Phys. Rev. Lett., vol. 108, p. 051103, Jan 2012. URL: <https://link.aps.org/doi/10.1103/PhysRevLett.108.051103>
- <span id="page-61-5"></span>[18] O. C. Y. Bai, T. Vieu and I. Mutabazi, "Viscoelastic taylor–couette instability in the keplerian regime," Geophysical & Astrophysical Fluid Dynamics, vol. 115, no. 3, pp. 322–344, 2021. URL:<https://doi.org/10.1080/03091929.2021.1873319>
- <span id="page-61-6"></span>[19] F. Günzkofer and P. Manz, "Outwards transport of angular momentum in a shallow water accretion disk experiment," Phys. Rev. Fluids, vol. 6, p. 054401, May 2021. URL:<https://link.aps.org/doi/10.1103/PhysRevFluids.6.054401>
- <span id="page-61-7"></span>[20] M. Vernet, S. Fauve, and C. Gissinger, "Angular momentum transport by keplerian turbulence in liquid metals," Phys. Rev. Lett., vol. 129, p. 074501, Aug 2022. URL:<https://link.aps.org/doi/10.1103/PhysRevLett.129.074501>
- <span id="page-61-8"></span>[21] J. Jiménez-Vicente, E. Mediavilla, C. S. Kochanek, J. A. Muñoz, V. Motta, E. Falco, and A. M. Mosquera, "The average size and temperature profile of quasar accretion disks," The Astrophysical Journal, vol. 783, no. 1, p. 47, feb 2014. URL:<https://dx.doi.org/10.1088/0004-637X/783/1/47>
- <span id="page-61-9"></span>[22] J. Pérez-Barrera, A. Ortiz, and S. Cuevas, "Analysis of an annular mhd stirrer for microfluidic applications," 2016. URL: [https://api.semanticscholar.](https://api.semanticscholar.org/CorpusID:138870330) [org/CorpusID:138870330](https://api.semanticscholar.org/CorpusID:138870330)
- [23] J. Pérez-Barrera, J. E. Pérez-Espinoza, A. Ortiz, E. Ramos, and S. Cuevas, "Instability of electrolyte flow driven by an azimuthal lorentz force,"  $Magnetohydrodynamics$ , vol. 51, pp. 203–214, 2015. URL:  $\frac{\text{https://api.}}{\text{https://api.}}}$ [semanticscholar.org/CorpusID:202153134](https://api.semanticscholar.org/CorpusID:202153134)
- <span id="page-62-0"></span>[24] S. A. Suslov, J. Pérez-Barrera, and S. Cuevas, "Electromagnetically driven flow of electrolyte in a thin annular layer: axisymmetric solutions," Journal of Fluid Mechanics, vol. 828, pp. 573 – 600, 2017. URL: <https://api.semanticscholar.org/CorpusID:125412540>
- <span id="page-62-1"></span>[25] Edward P. Furlani, Permanent magnet and electromechanical devices., ser. Hysteresis in Magnetism: For Physicists, Material Scientists, and Engineers. Academic Press, 2001.
- <span id="page-62-2"></span>[26] W. Thielicke and E. J. Stamhuis, "Pivlab - time-resolved digital particle image velocimetry tool for matlab," vol. 132, 01 2014.
- <span id="page-62-3"></span>[27] C. Hartnig and C. Roth, Eds., 14 - Laser-optical methods for transport studies in low temperature fuel cells, ser. Woodhead Publishing Series in Energy. Woodhead Publishing, 2012, vol. 2. URL: [https://www.sciencedirect.](https://www.sciencedirect.com/science/article/pii/B9781845697747500141) [com/science/article/pii/B9781845697747500141](https://www.sciencedirect.com/science/article/pii/B9781845697747500141)
- <span id="page-62-4"></span>[28] L. John Wiley Sons, Experimental Methods. New Jersey: y John Wiley Sons, Inc., Hoboken, 2008.
- <span id="page-62-5"></span>[29] A. Figueroa Lara, "Generacion de vorticidad mediante fuerzas magneticas." (Tesis de maestría), Centro de Investigacion en Energia.Universidad Nacional Autónoma de México, 2006. URL: [https://repositorio.unam.mx/contenidos/](https://repositorio.unam.mx/contenidos/90524) [90524](https://repositorio.unam.mx/contenidos/90524)
- <span id="page-62-6"></span>[30] M. Griebel, Numerical simulation in fluid dynamics, ser. SIAM monographs on mathematical modeling and computation. Philadelphia: Society for Industrial and Applied Mathematics, 1998.
- <span id="page-62-7"></span>[31] M. Vernet, M. Pereira, S. Fauve, and C. Gissinger, "Turbulence in electromagnetically driven keplerian flows," Journal of Fluid Mechanics, vol. 924, 2021. URL:<https://doi.org/10.48550/arXiv.2109.05813>

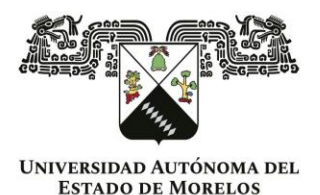

#### INSTITUTO DE INVESTIGACIÓN EN CIENCIAS BÁSICAS Y APLICADAS **CONTROL ESCOLAR DE LICENCIATURA**

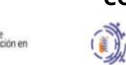

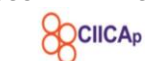

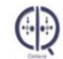

**VOTOS DE APROBATORIOS** 

#### **SECRETARIA EJECUTIVA** INSTITUTO DE INVESTIGACIÓN EN CIENCIAS BÁSICAS Y APLICADAS UNIVERSIDAD AUTÓNOMA DEL ESTADO DE MORELOS

**PRESENTE** 

Por medio del presente le informamos que después de revisar la versión escrita de la tesis que realizó la C. TREJO TOLEDO MAYRA VANESSA con número de matrícula 10018815 cuyo título es:

#### Modelado de discos de acreción con fluidos conductores

Consideramos que SI reúne los méritos que son necesarios para continuar los trámites para

obtener el título de LICENCIADO EN CIENCIAS ÁREA TERMINAL EN FISICA

Cuernavaca, Mor a 15 de abril de 2024

#### Atentamente Por una humanidad culta

Se adiciona página con la e-firma UAEM de los siguientes:

DR. MARCO ANTONIO RIVERA ISLAS (PRESIDENTE) DRA. RUTH ESTEPHANIA GONZALEZ NARVAEZ (SECRETARIO) DR. ALDO FIGUEROA LARA (VOCAL) DR. MICHEL ALEJANDRO RIVERO CORONA (SUPLENTE) DR. SERGIO CUEVAS GARCÍA (SUPLENTE)

MIE/VRRC/eae

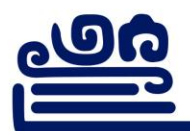

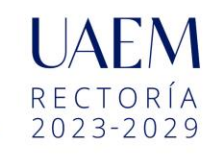

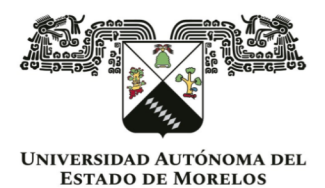

Se expide el presente documento firmado electrónicamente de conformidad con el ACUERDO GENERAL PARA LA CONTINUIDAD DEL FUNCIONAMIENTO DE LA UNIVERSIDAD AUTÓNOMA DEL ESTADO DE MORELOS DURANTE LA EMERGENCIA SANITARIA PROVOCADA POR EL VIRUS SARS-COV2 (COVID-19) emitido el 27 de abril del 2020.

El presente documento cuenta con la firma electrónica UAEM del funcionario universitario competente, amparada por un certificado vigente a la fecha de su elaboración y es válido de conformidad con los LINEAMIENTOS EN MATERIA DE FIRMA ELECTRÓNICA PARA LA UNIVERSIDAD AUTÓNOMA DE ESTADO DE MORELOS emitidos el 13 de noviembre del 2019 mediante circular No. 32.

#### Sello electrónico

#### **SERGIO CUEVAS GARCÍA | Fecha:2024-04-15 14:58:33 | Firmante**

hoGBHS3E+9NsvLCV113hkbOw4XTekoJv/kTaVpMLp22JtYADwx9h8O8457IS1OyBQU5acj7A3H1pBQ3v6fXixQDmyY5zrLe3DajdU81GPXUJSHjsM0RQ4FQjHi63kVexJINRGRf L3zFi4vdugemzIghyma1bkn+cVRFtBZG9hwpNTXC9k7HYrOEPNTyOp7b/9kM+YKw2pr+pTR7y1ZZLH7l9PiMkD73FXM+XIf/MZVx9PPGFReh7KhwLtRrHPg9mhjVcAwiurdv+J2L APjTYBwRiu2iYEdcpZMx0nT641kHf9PB2vhjjDYJw5oewlrU8sAF0f0/5KPnMBbjtKryJPA==

#### **ALDO FIGUEROA LARA | Fecha:2024-04-15 15:10:26 | Firmante**

XA0JVJXuWo5WjWlHfyiqQ86t0vFuaaUgd1xba8TIjMnuyeXMUp468MO0103uXlaMQeyl5475vnK6HEjdeTs07Ontf5EtsYVoN2C438YhQ2fwwXxmkPTJOhs/ZK2NDVZm/jAmYIiaP +9dsa4qt1DOAic8/llCGdYXE1PF9gsZvBsysRz1iFNU0KvKJBuBg6FvrzmduGOcDWSCuQNS0st/SYDWUchUQ7aWrum+eInjav1OZlluerT6kSknE5tjscJ6NbmZMAJOuNeoz0CFrd zAGXccLscuRT1G/YRckTKwMUJk6yPY4JN5q4jRNwODqUO4o8osFCszC5y0OZfWSqzzzA==

#### **MICHEL ALEJANDRO RIVERO CORONA | Fecha:2024-04-15 15:36:37 | Firmante**

LRLT8wCgyy7QaaYO2wvbxTCP/6O8i63AQ/mD5BAtcnbNEkaqLa9I8BwSGeS80VObIvB+1lkSSr1vVGoiYsQXLVg1pqDmdGU3SxvbSUSAULHXvKj4p5f4TpZrMdvUL4DDLdSl9 WzSAtlSwzH5z3Wfd2k3vLGFLiUpdDiOljAPtzUIWF+AdZyfiWHJ9R/sZTV8/ZJNURrPbFbcNKrCP4roejQKxGAyEMT1SXhtwQdsO3GaVjxoWWyJ1hhmOnb8ydj2ebr8pPVFhe1upg TYBWoY6nIWPEkiNAj14HMNFzpaSRU66dHoUfvKHiHclr4EY7FIcfLa2b+5jEZc9KhcGmr6JA==

#### **MARCO ANTONIO RIVERA ISLAS | Fecha:2024-04-15 16:25:02 | Firmante**

1hGZqKU6pYWVWpIM3FeqyuSK5ZRR2FVe+cFXQV1k5QUq5NtiuFIZUdkx4M84Akv8cJ7HESp14wa/eWoL7ZhBGppZZxEK/xU0qtOrZ2eAr0Bv9SHRihYzD4zcxfmx+C6EVUeIU QIDvlQyMTcbNprj3d1dp6lUVwlQz02GXcoJ1G6xljD+9XS4gJmdUpZKHyt2a+53nhSqWr7z3BMs4Zh6k53EECbYcLPvLlbyEu3VUhHTgqeG9hEirgP1B8eDGaa1/hicSOW/g5MnSF 9HKKmY6N6efaNy1VTywfKqpV1To8mJ7rhB7ypTrVpSX8lsdgbaTEfy/lqRegzhV4yckR4bTg==

#### **RUTH ESTEPHANIA GONZALEZ NARVAEZ | Fecha:2024-04-15 17:42:40 | Firmante**

ourS3dREVAUMDCZm6biqfFVIpWeXIhJRG6EHhp6Ci/RMDpTLtWovGFWs2CphfO4Y8AR7tfOASfdmb6vuThB2hw7u59JFEoeVOAYj4Fs4U0P7sVjS2+X+R1sA55I/q+vGWy3CTj IMFpW8UEN5+XfiFJcI31hMo4TvFu80g1yqVZ2RYMp0s93nCzIim38Fwc5fBAgP2UgoCKVGshjbROSD6QXt/Zp9S38D2nlXFrZ3Iq3BxqdDu79MV644N1XhRq3az3L3+FBLCN7qB yHS0fqimft2AINcRTk6bs6QbaZbOZQbibYminp2XTVMs+4siBeXyxMi8hRYtkd7pf/Z3KAP2Q==

#### **Puede verificar la autenticidad del documento en la siguiente dirección electrónica o**

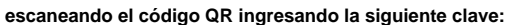

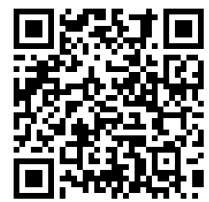

**H5xySd4wV**

<https://efirma.uaem.mx/noRepudio/ScLXb8akxaHbjrIKe9TZbyOSw5lfM41S>

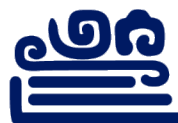

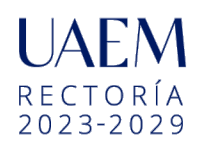